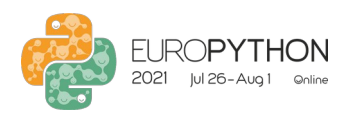

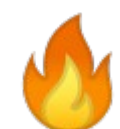

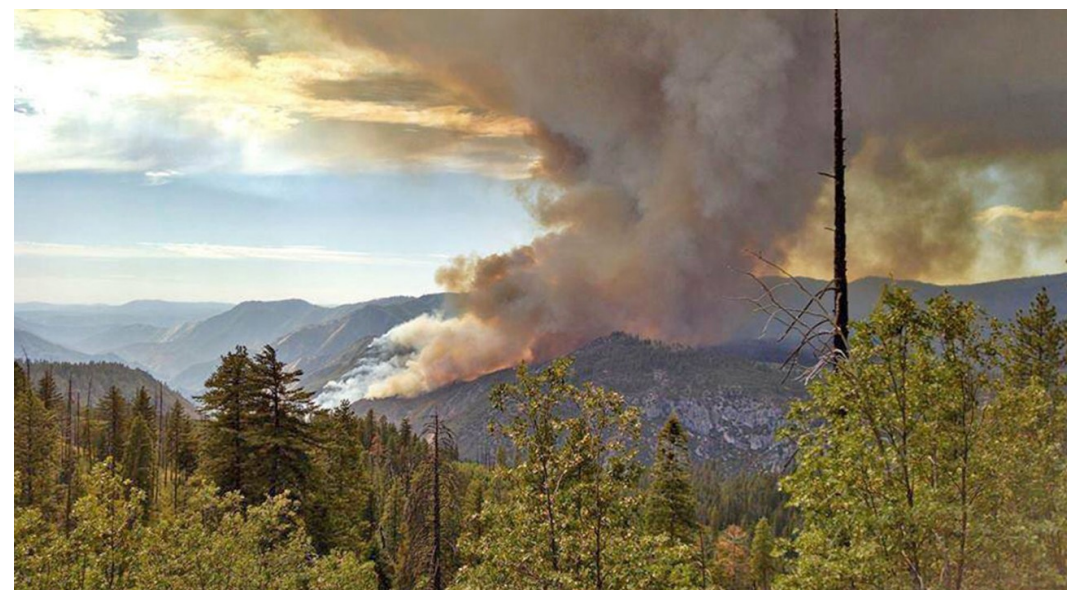

Source: https://abc7.com

**Abraham Coiman**

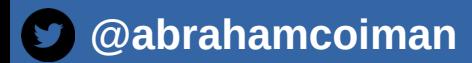

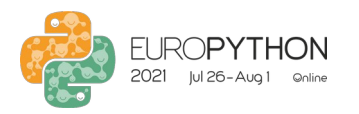

# Agenda

**Created by icon 54**

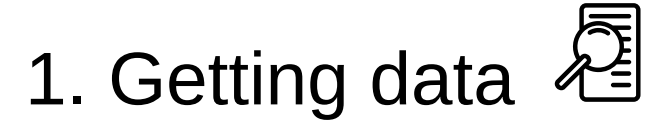

### 2. Importing data  $\biguplus$

**from the Noun Project** 3. Wildfire simulation

4. Conclusions  $\blacksquare$ 

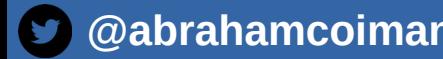

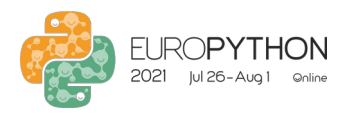

## Introduction

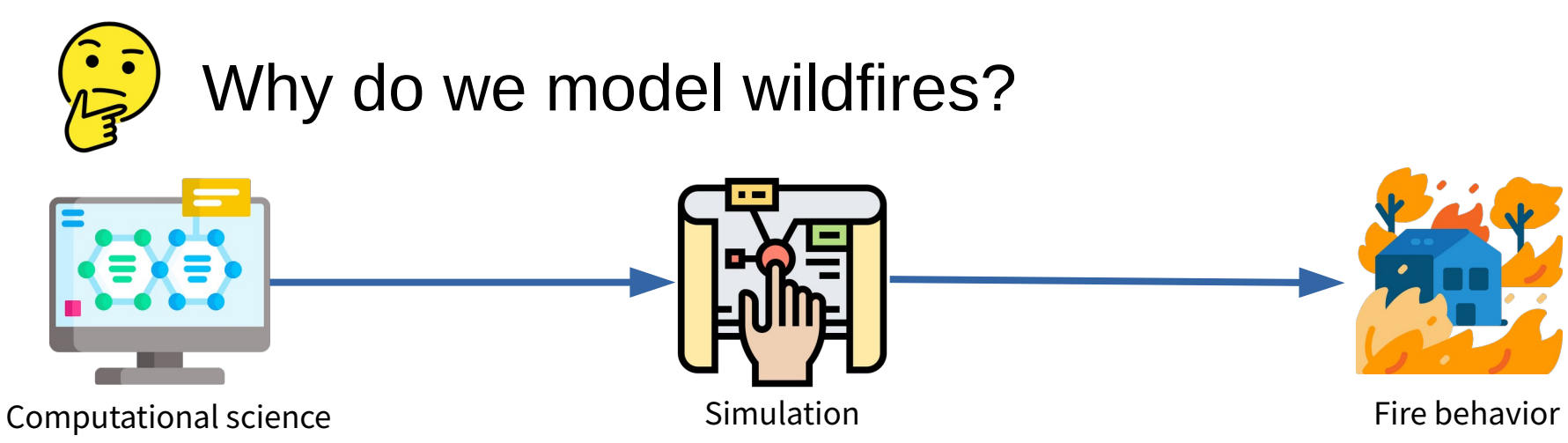

Wildfire modeling applications:

- **Firefighter security**
- Damage reduction
- Protection of ecosystem services

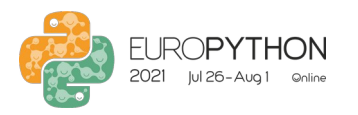

Introduction

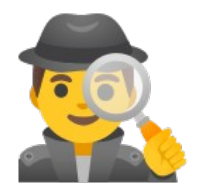

### Data for wildfire simulations

- Daunting activity
- Data are not readily available
- Data are sparse
- Data are spread out

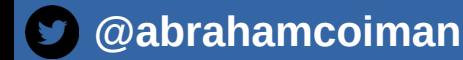

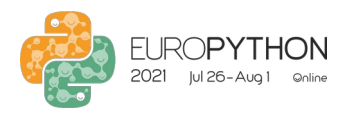

### Introduction

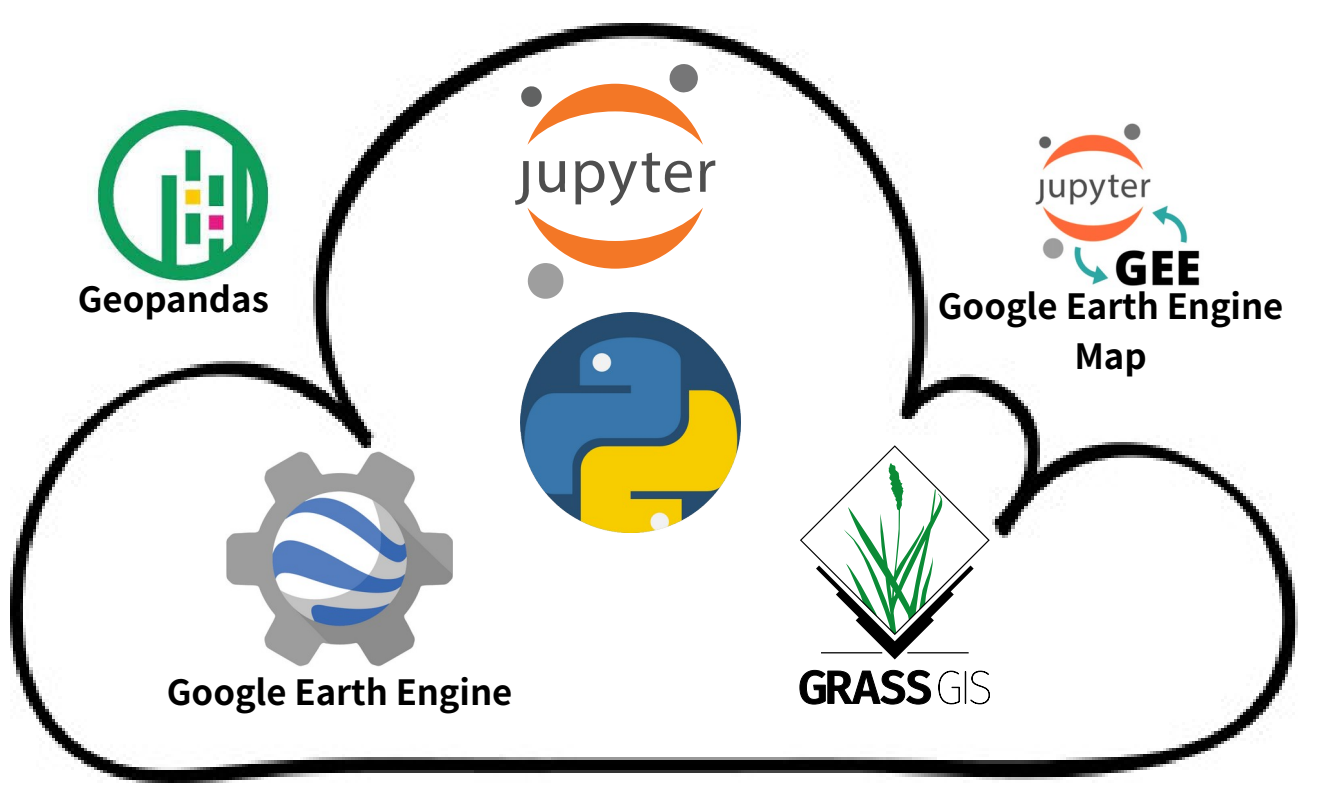

Development environment

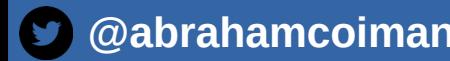

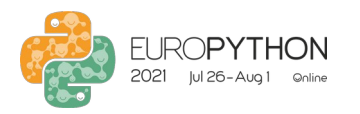

### Introduction

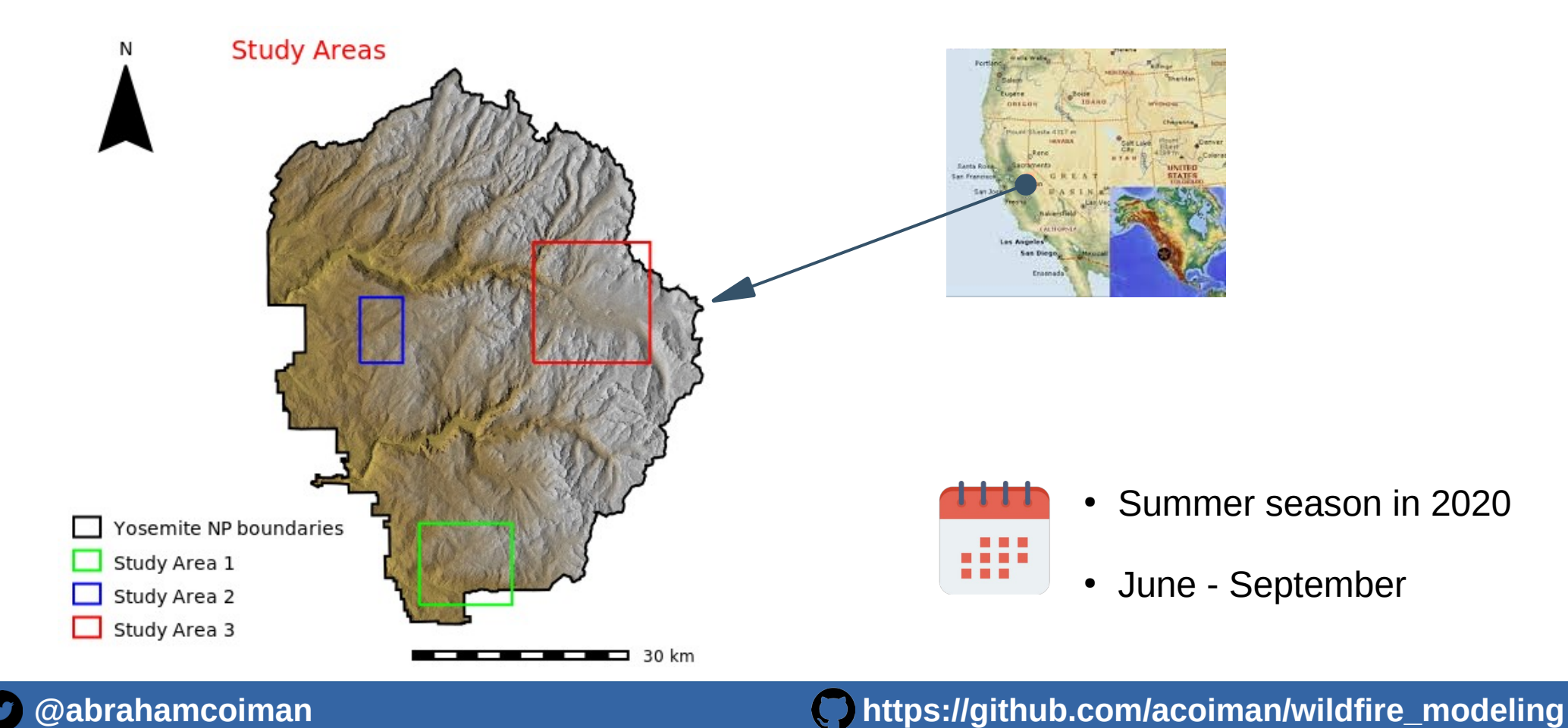

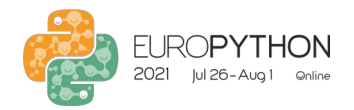

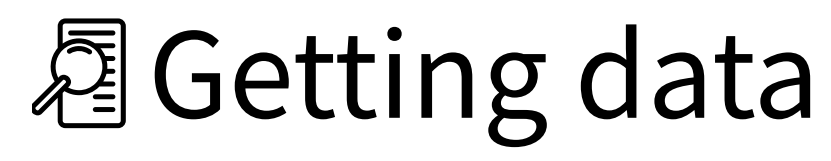

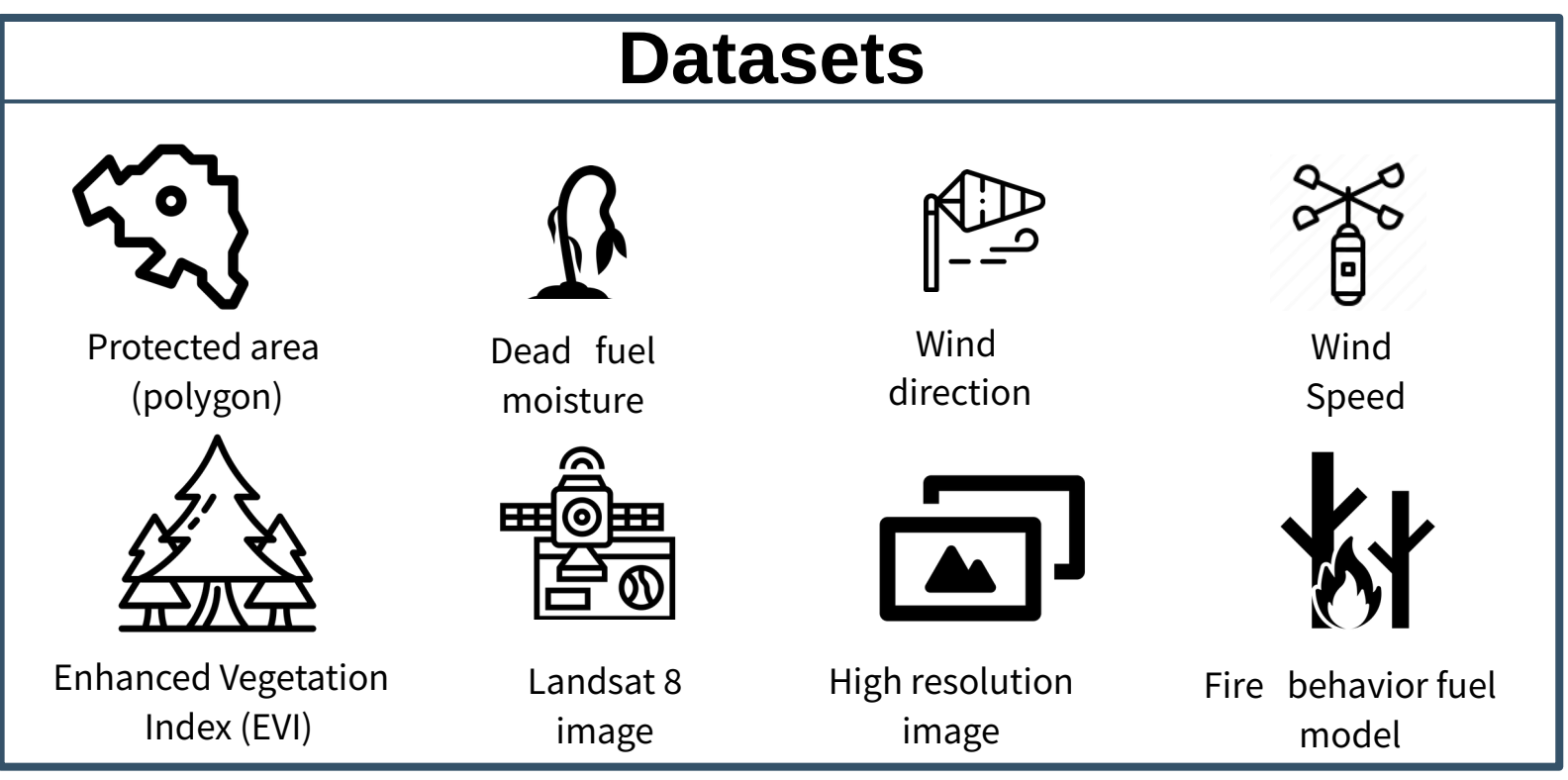

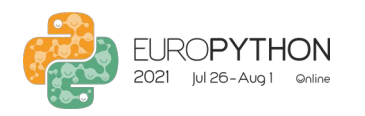

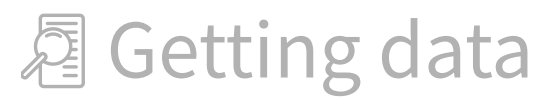

# get World Data Protected Areas (WDPA) FeatureCollection pa = ee.FeatureCollection("WCMC/WDPA/current/polygons")

# Yosemite National Park polygon filter = ee.Filter.inList('NAME', ['Yosemite National Park']) yosemite = pa.filter(filter)

# transform Yosemite fc into gdf yosGDF = eeconvert.fcToGdf(yosemite)

# convert gdf into shp yosGDF.to\_file("gisdata/yosemite/shp/yosemite.shp")

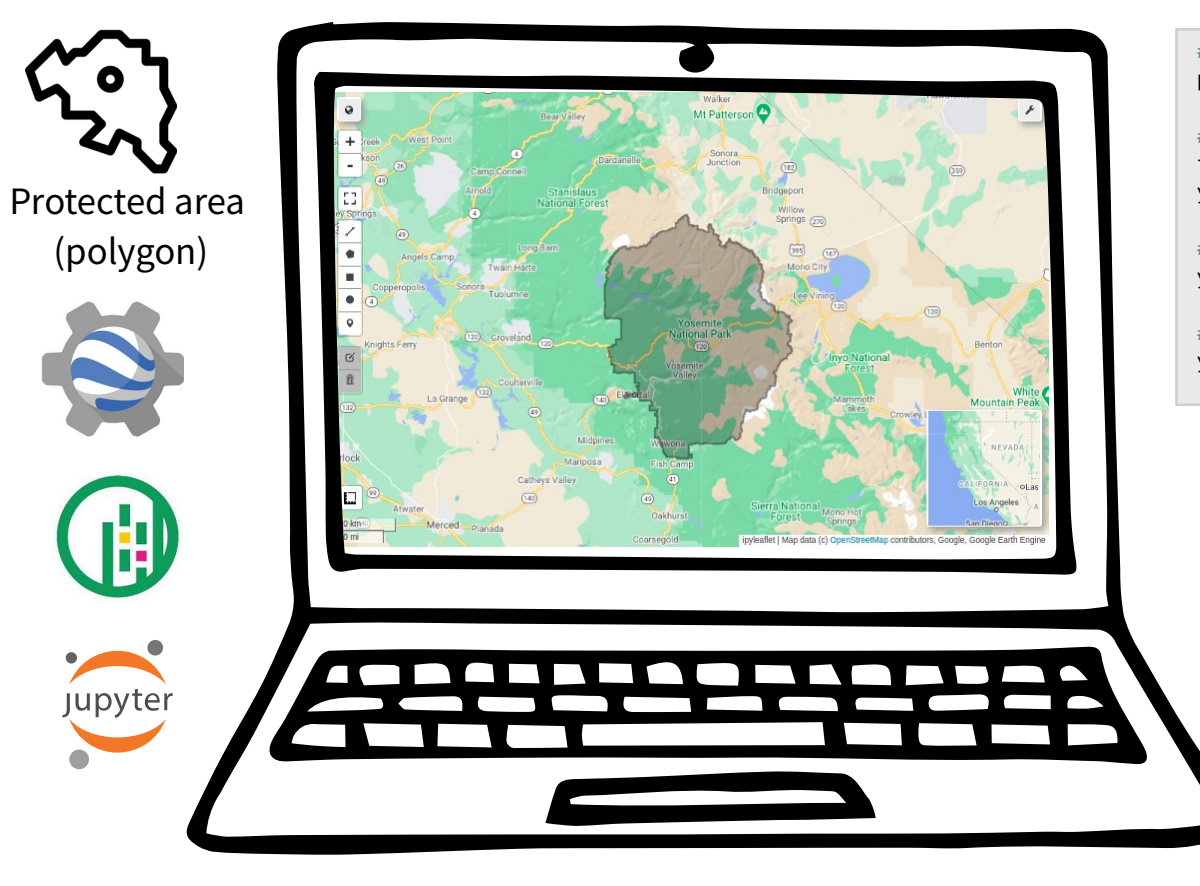

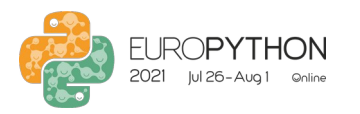

### Getting data

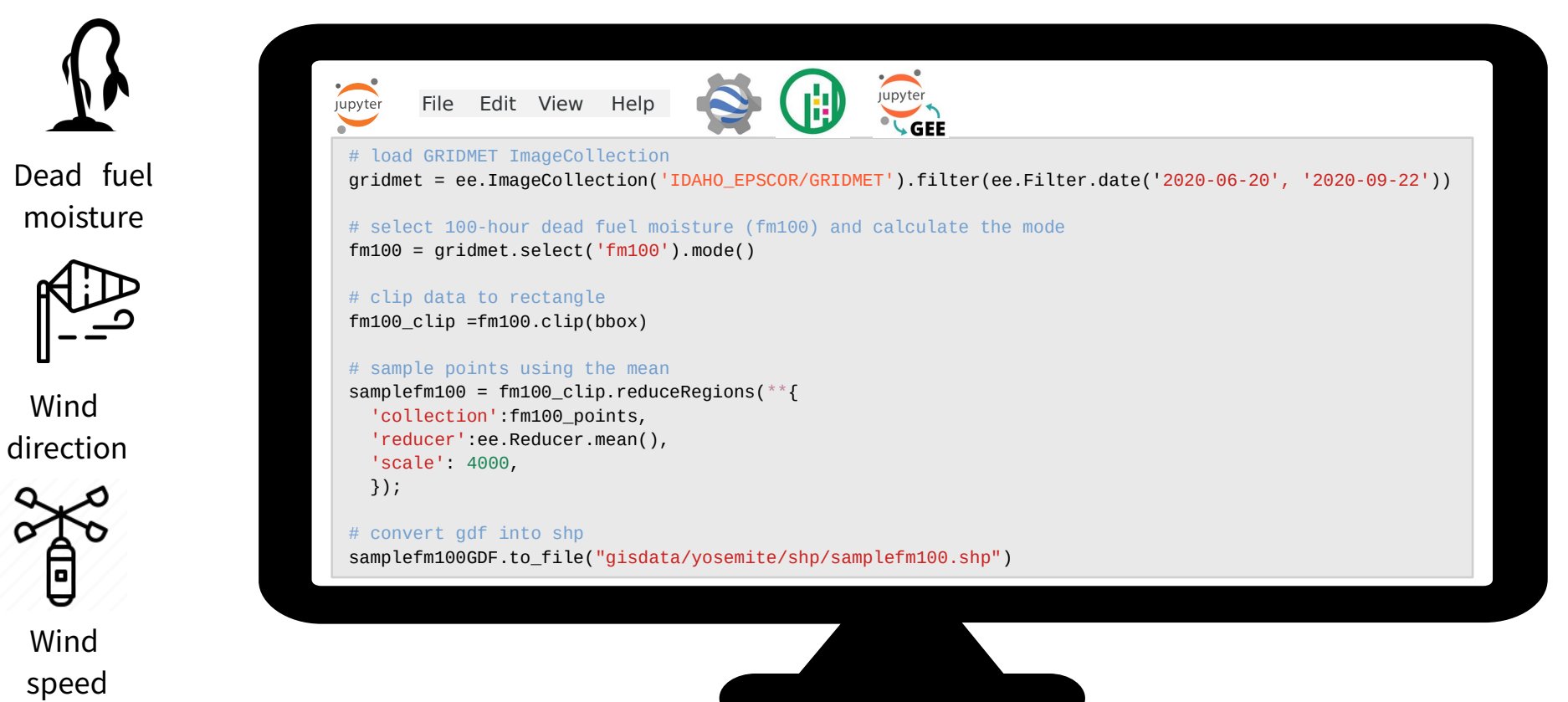

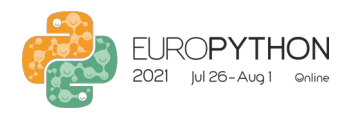

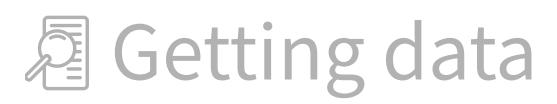

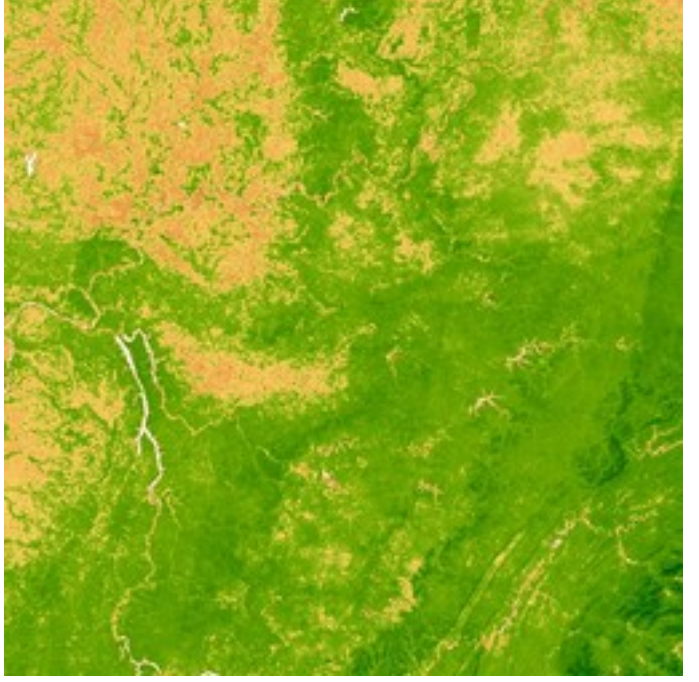

Source: Earth Engine Data Catalog

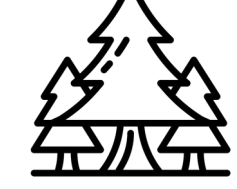

Enhanced Vegetation Index (EVI)

- Call the Landsat 8 Collection EVI Composite.
- Filter by date and bounds.
- Calculate the mean Image and clip.
- Export to Google Drive and download to local directory

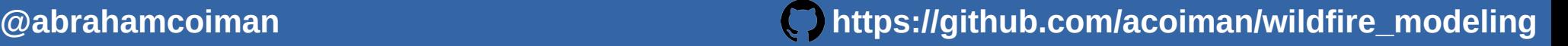

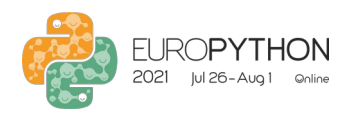

Fire behavior fuel model

- 13 Anderson Fire Behavior Fuel Model.
- 13 classes of fuel.
- Available at LANDFIRE program website : [https://landfire.cr.usgs.gov](https://landfire.cr.usgs.gov/)

Wildfire Modeling in Yosemite National Park

## **图 Getting data**

#### **LANDFIRE Data Distribution Site (DDS)**

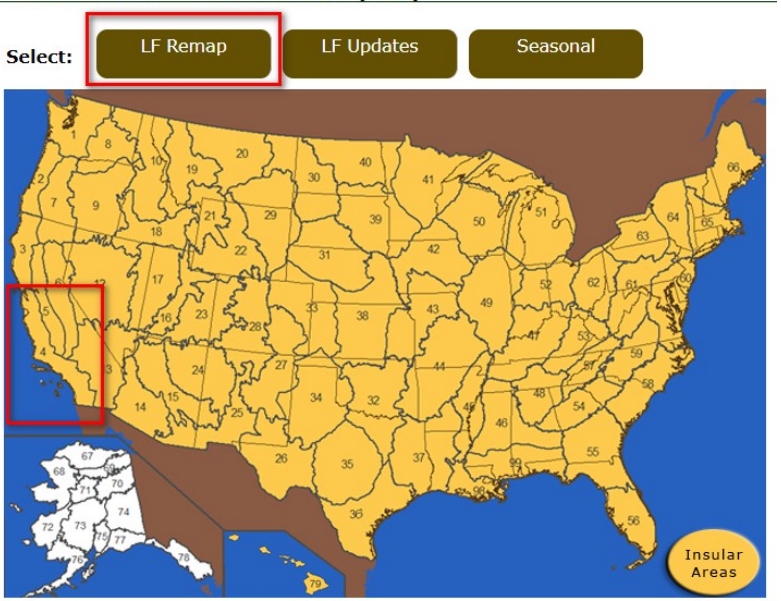

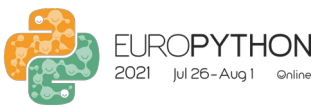

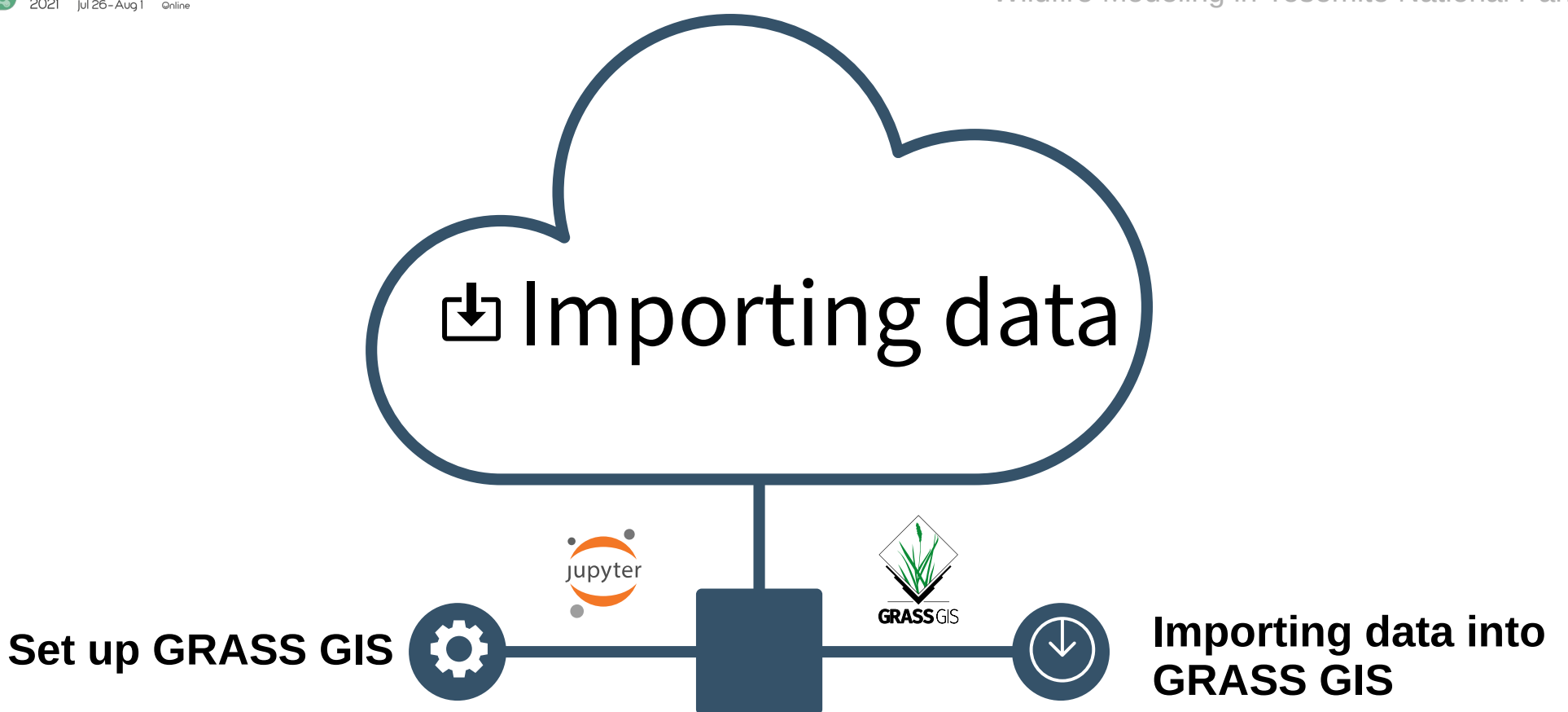

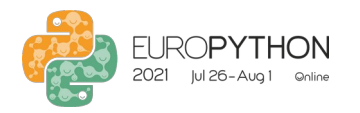

### **上** Importing data

#### Setting up GRASS in Jupyter Notebook **from the Noun Project**

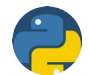

### Python to initialize GRASS GIS.

• GRASS GIS runtime environment.

# create GRASS GIS runtime environment gisbase = subprocess.check\_output(["grass", "--config", "path"], text=True).strip() os.environ['GISBASE'] = gisbase sys.path.append(os.path.join(gisbase, "etc", "python"))

• Import GRASS GIS packages

# import grass gis packages **import** grass.script **as** gs **import** grass.script.setup **as** gsetup **from** grass.pygrass.modules import Module ...

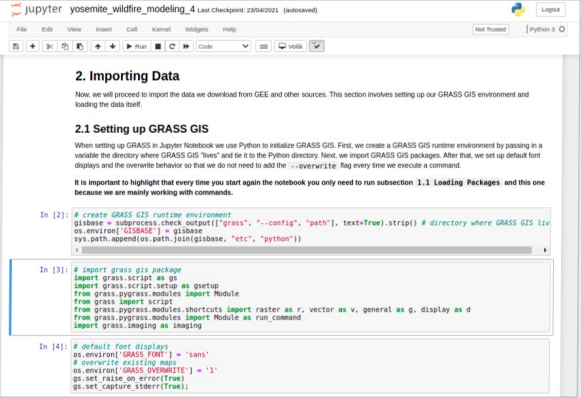

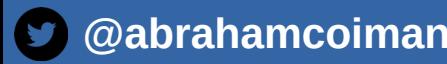

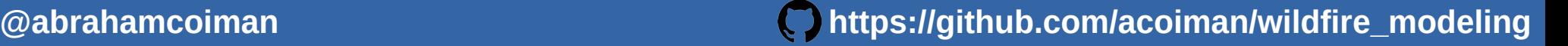

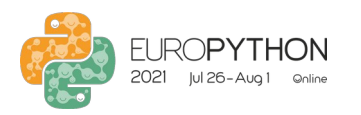

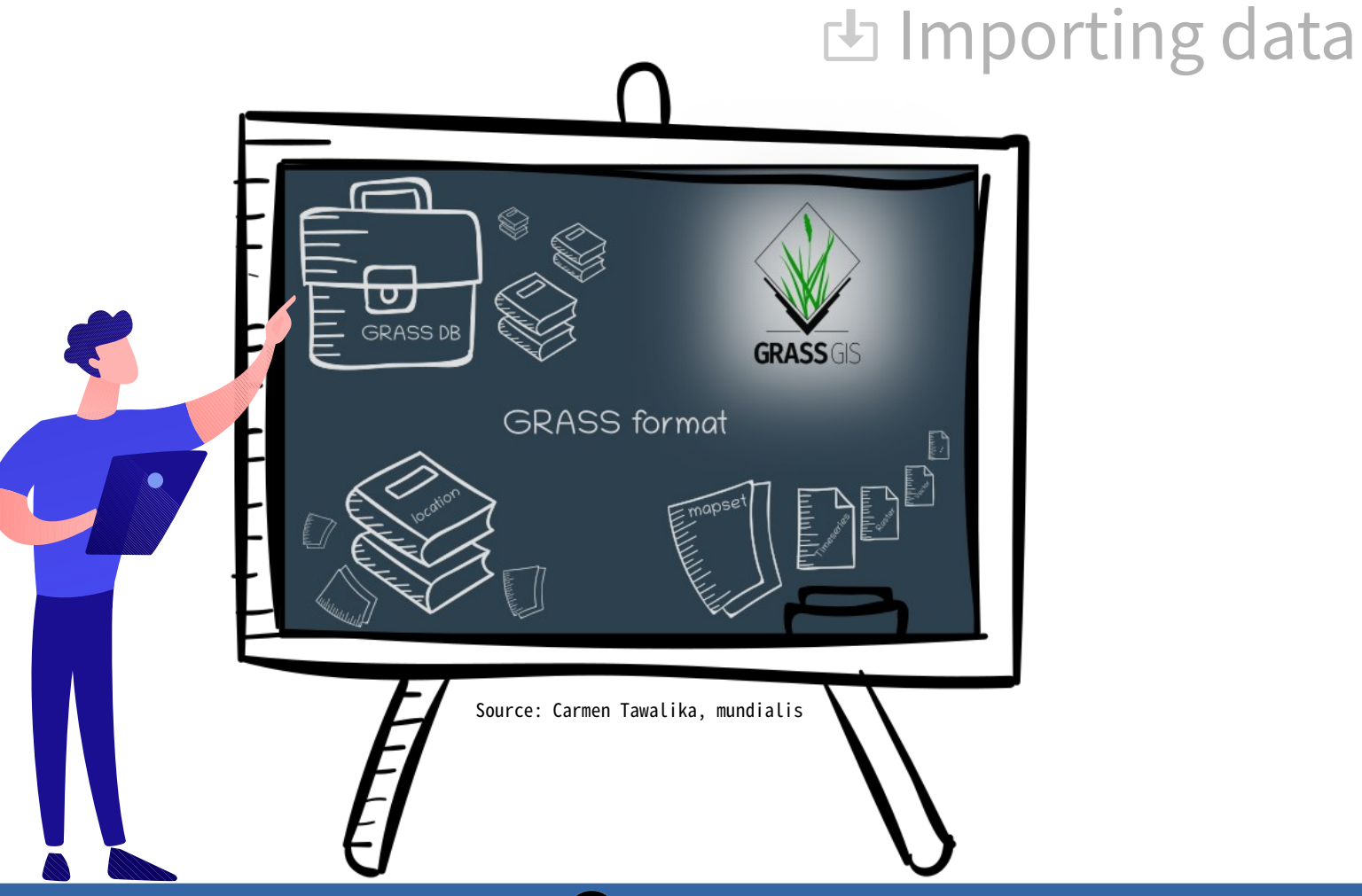

 $\boldsymbol{\Omega}$ 

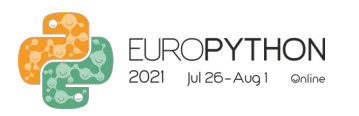

### **上** Importing data

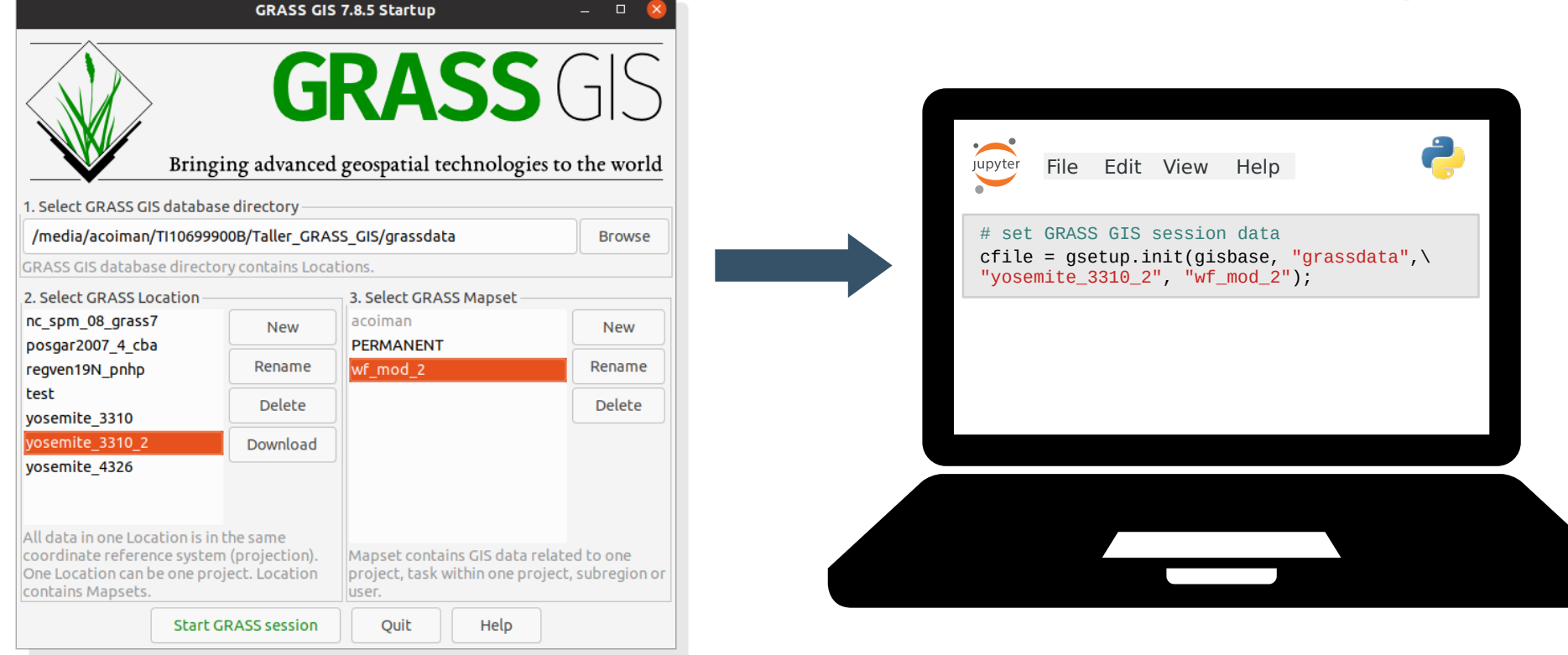

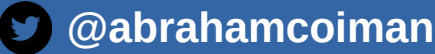

 **[@abrahamcoiman](https://twitter.com/abrahamcoiman) [https://github.com/acoiman/wildfire\\_modeling](https://github.com/acoiman/wildfire_modeling)**

**from the Noun Project**

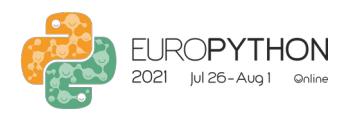

### Importing data

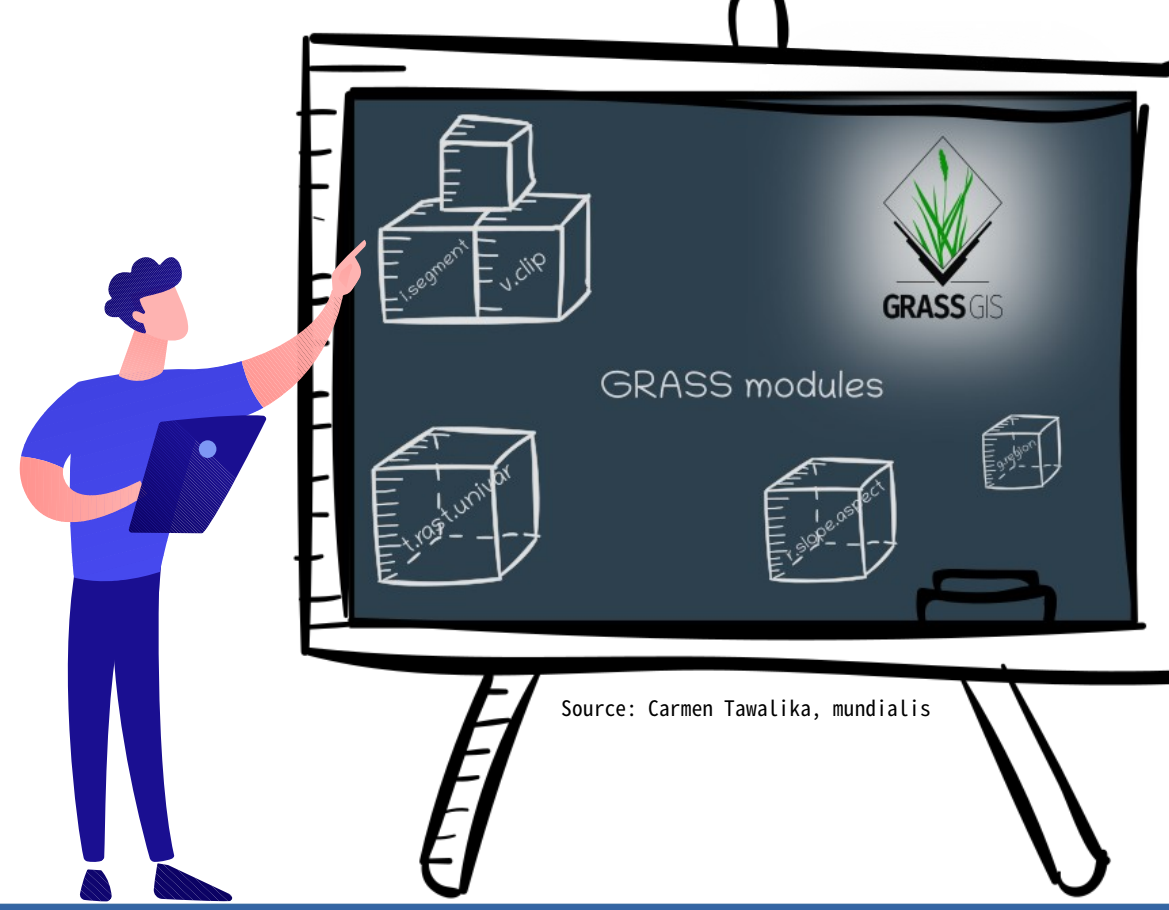

⌒

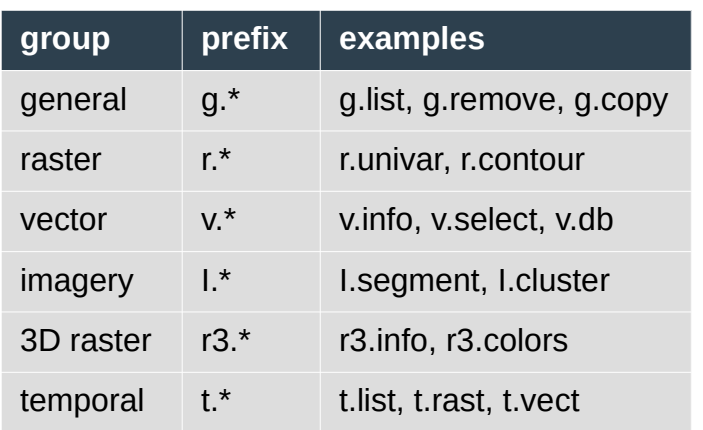

 $\boldsymbol{\Omega}$ 

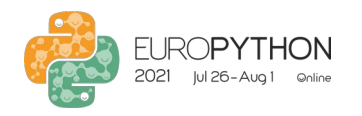

### **内** Importing data

#### Importing data into GRASS GIS **Created by icon 54 from the Noun Project**

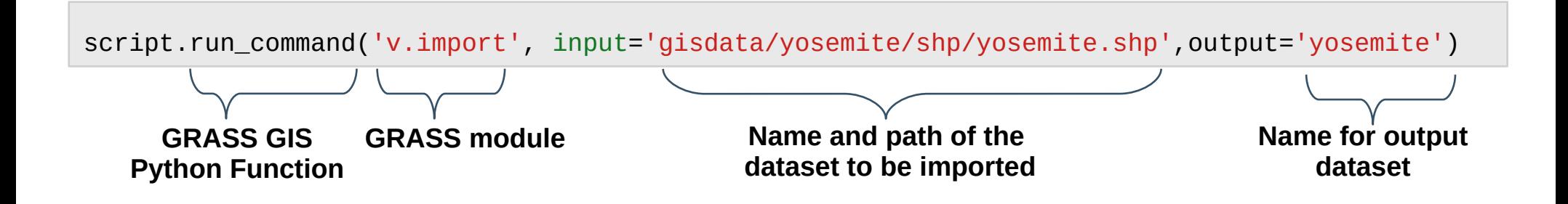

# import evi raster script.run\_command('r.import', input='gisdata/yosemite/raster/evi.tif', output='evi', resolution='value', resolution\_value=30.0)

# import fm 100h samples script.run\_command('v.import', input='gisdata/yosemite/shp/samplefm100.shp',output='samplefm100')

# import vs (wind speed) samples script.run\_command('v.import', input='gisdata/yosemite/shp/samplevs.shp', output='samplevs')

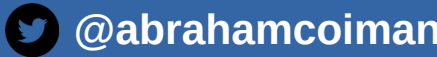

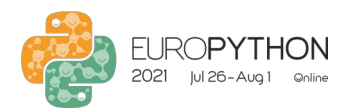

## **R** Wildfire modeling

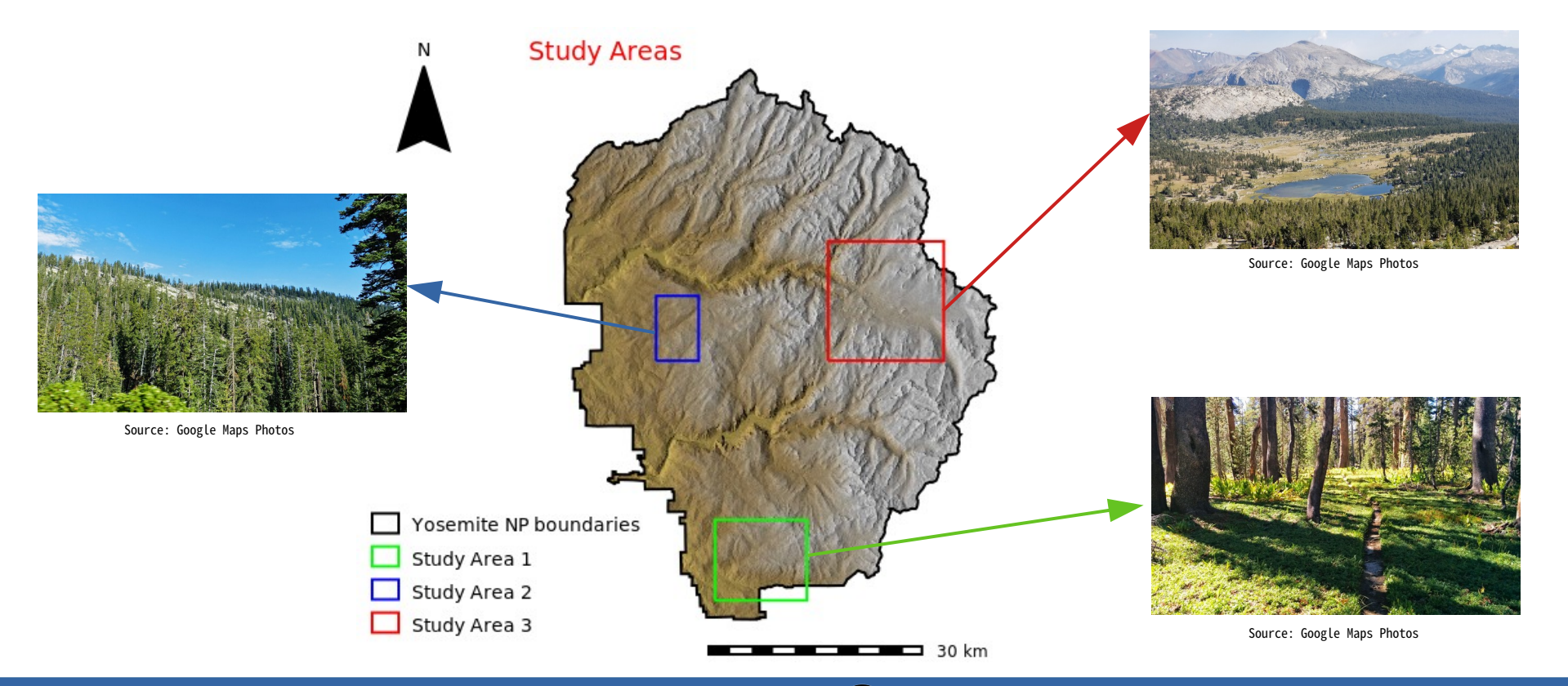

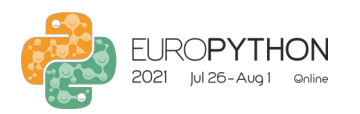

## **R** Wildfire modeling

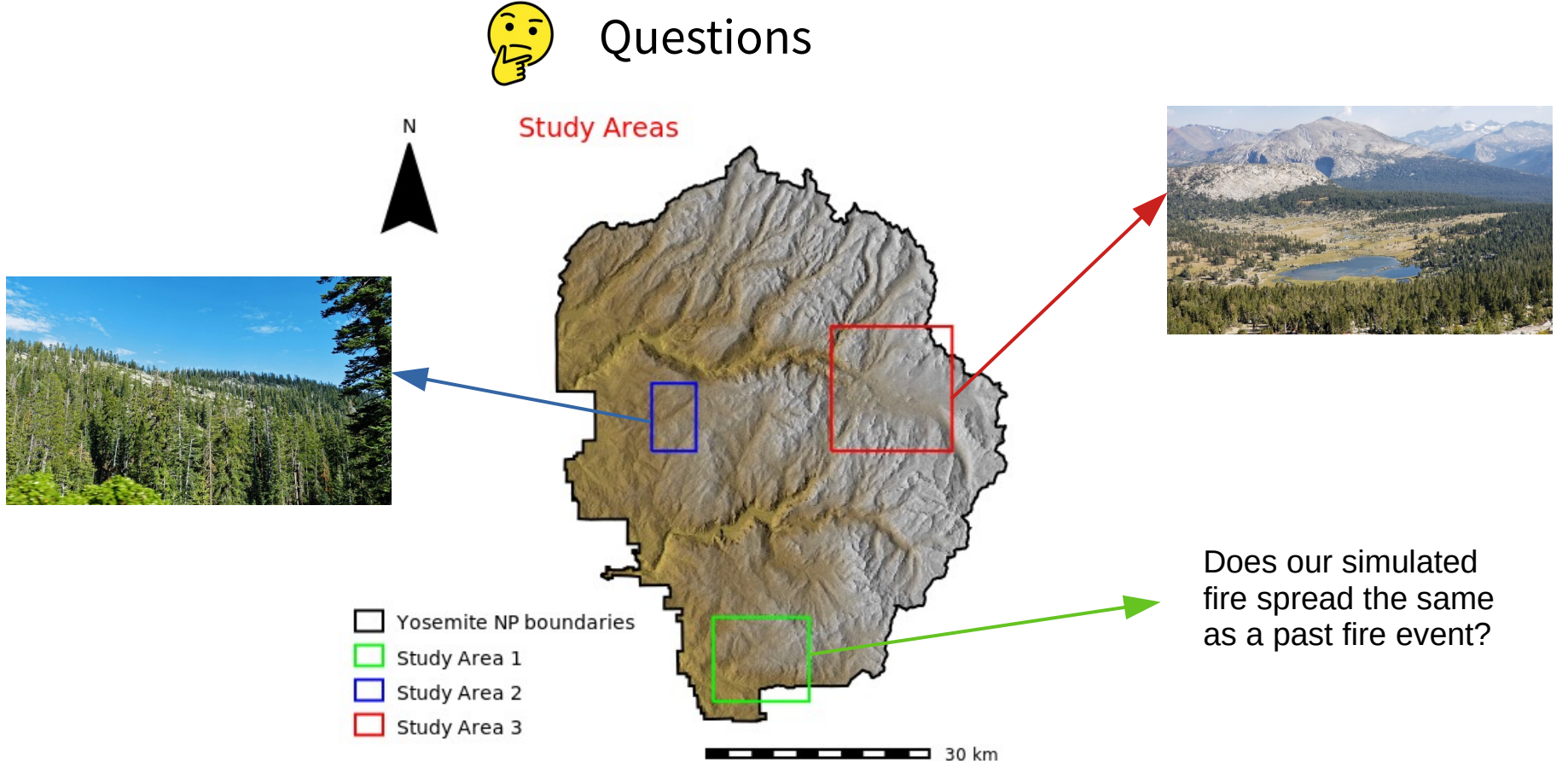

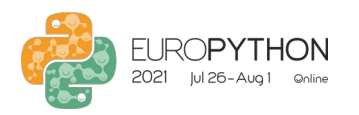

## **R** Wildfire modeling

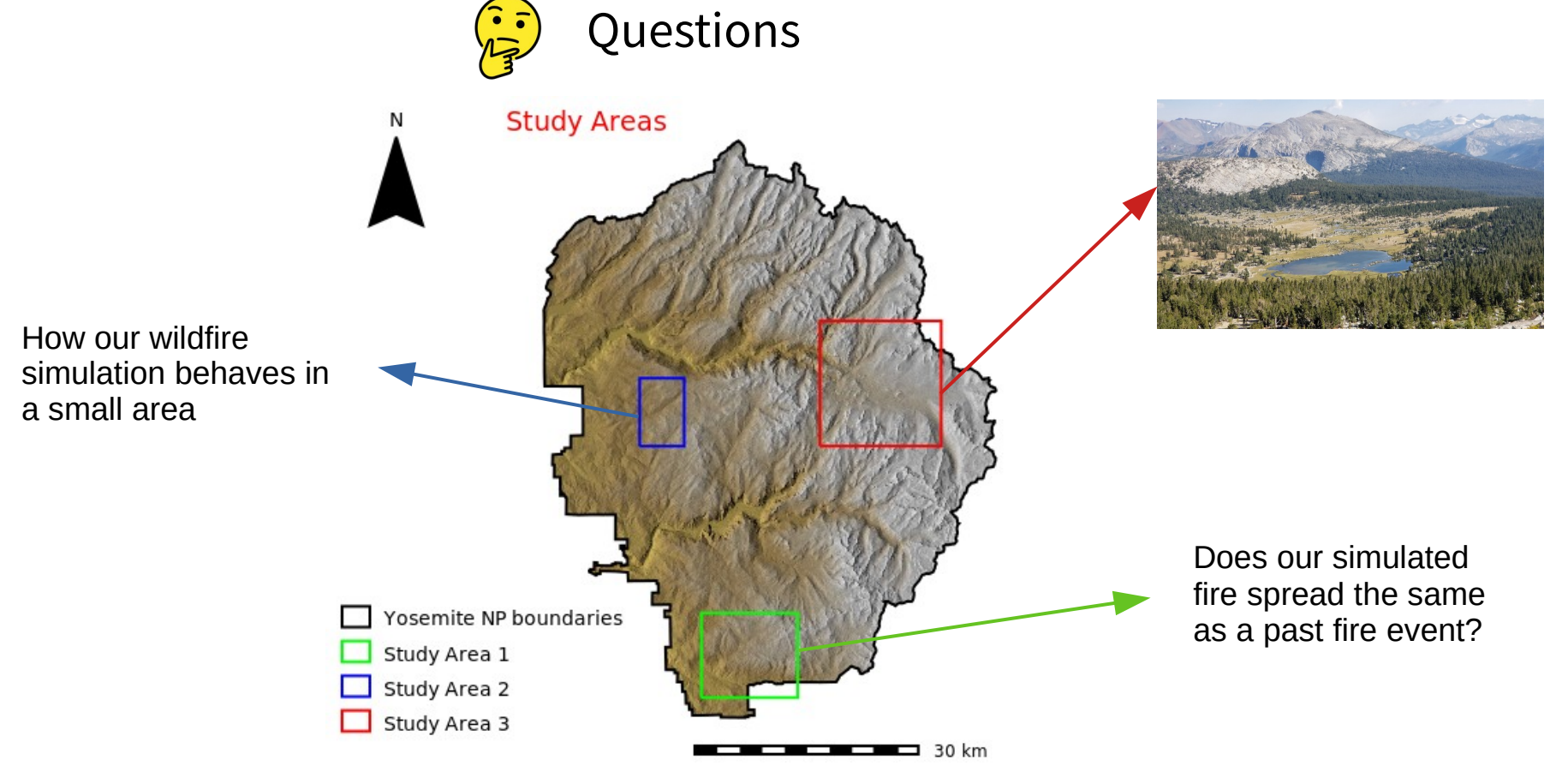

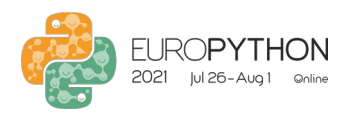

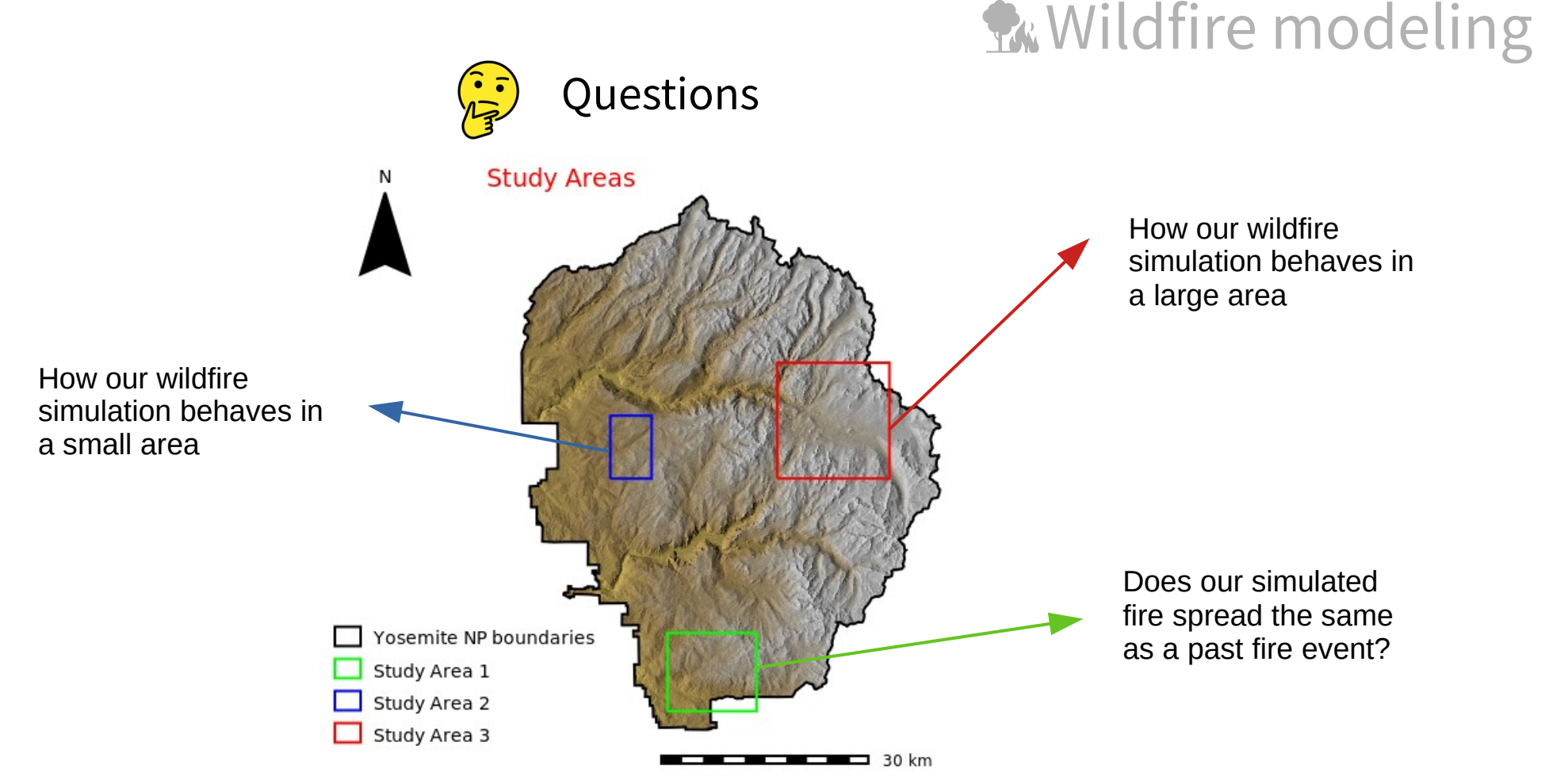

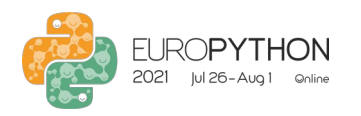

## **R** Wildfire modeling

### Wildfire modeling workflow

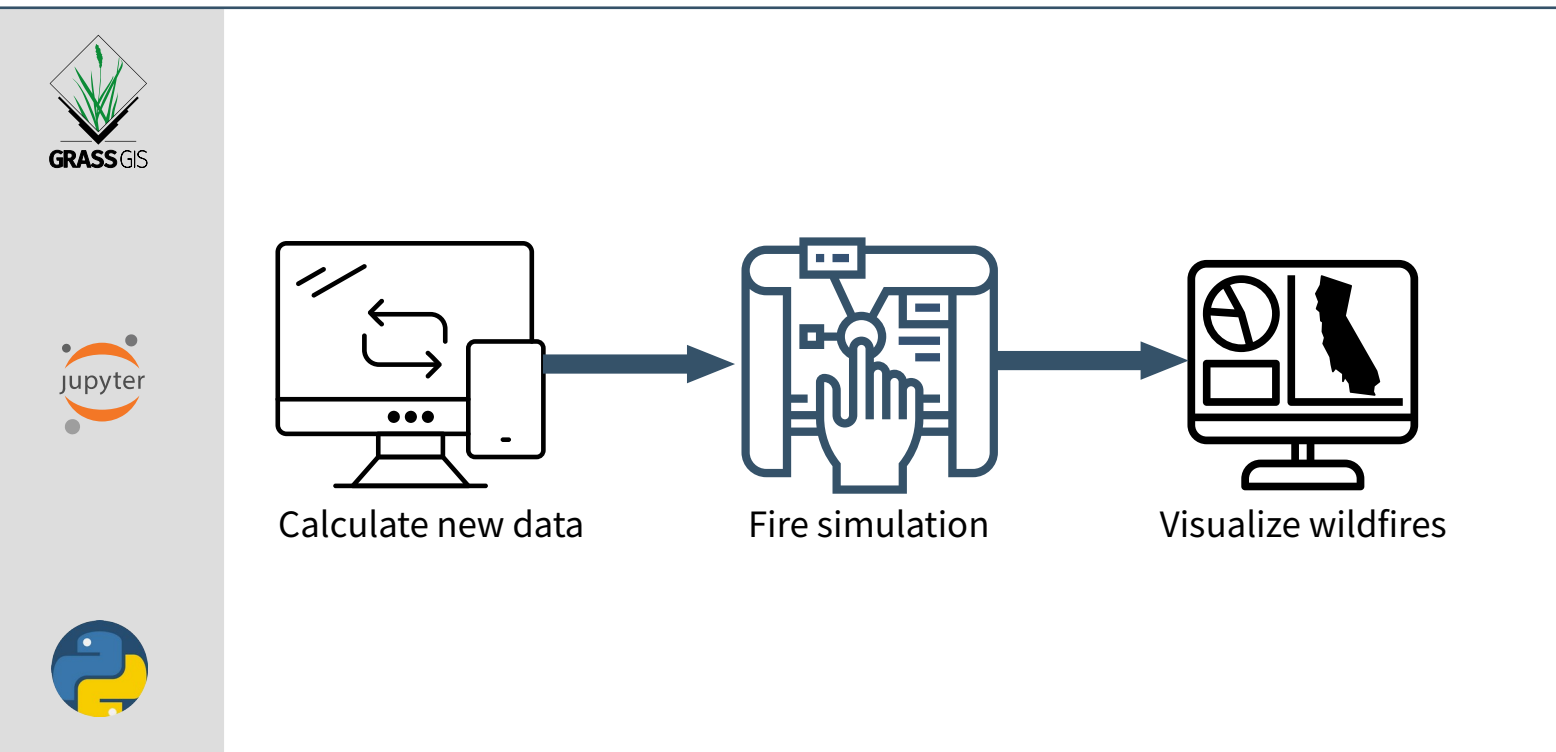

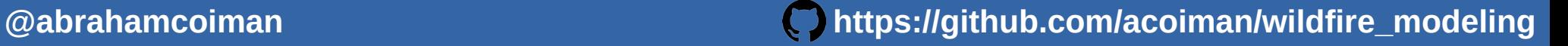

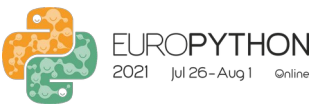

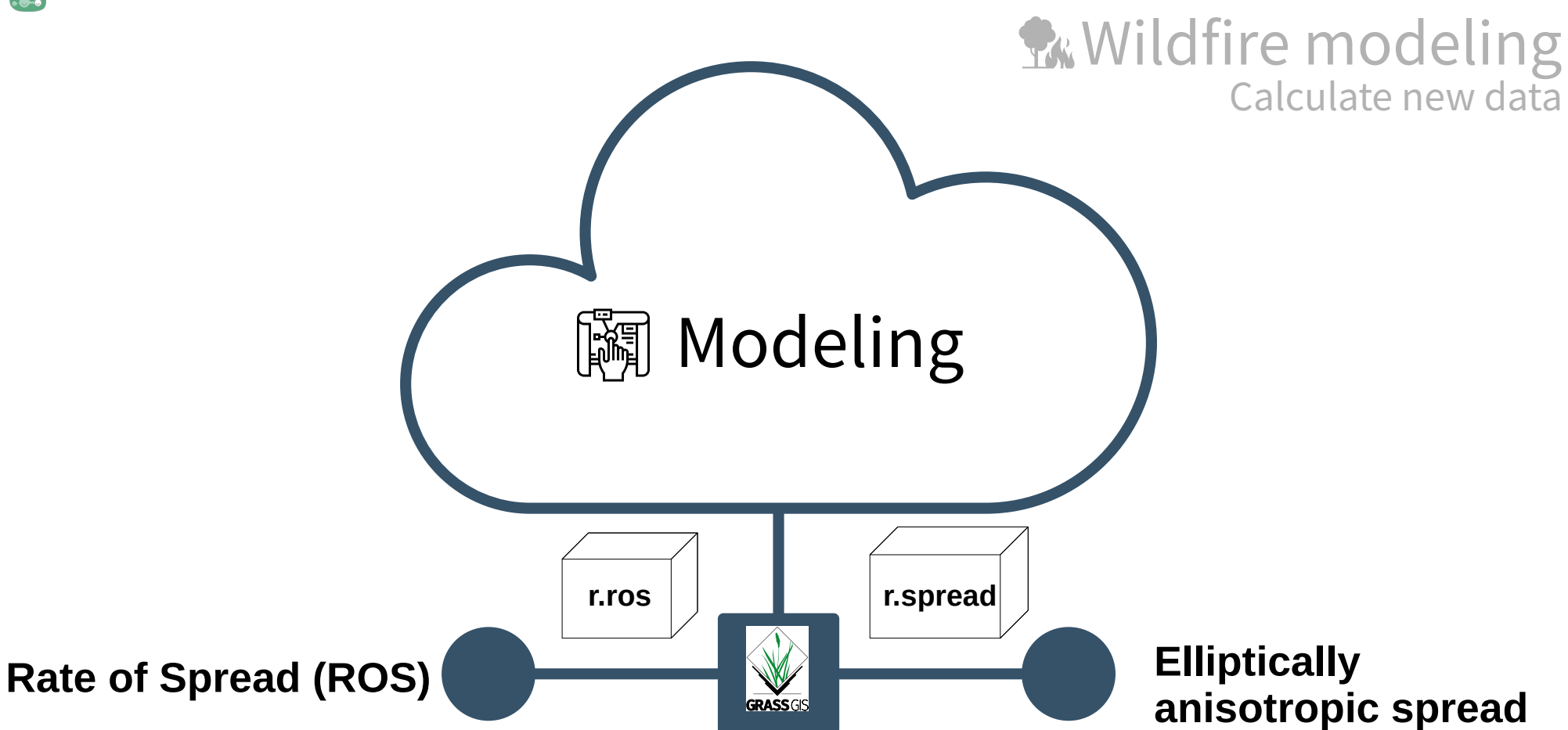

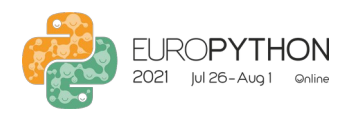

### **R** Wildfire modeling Calculate new data

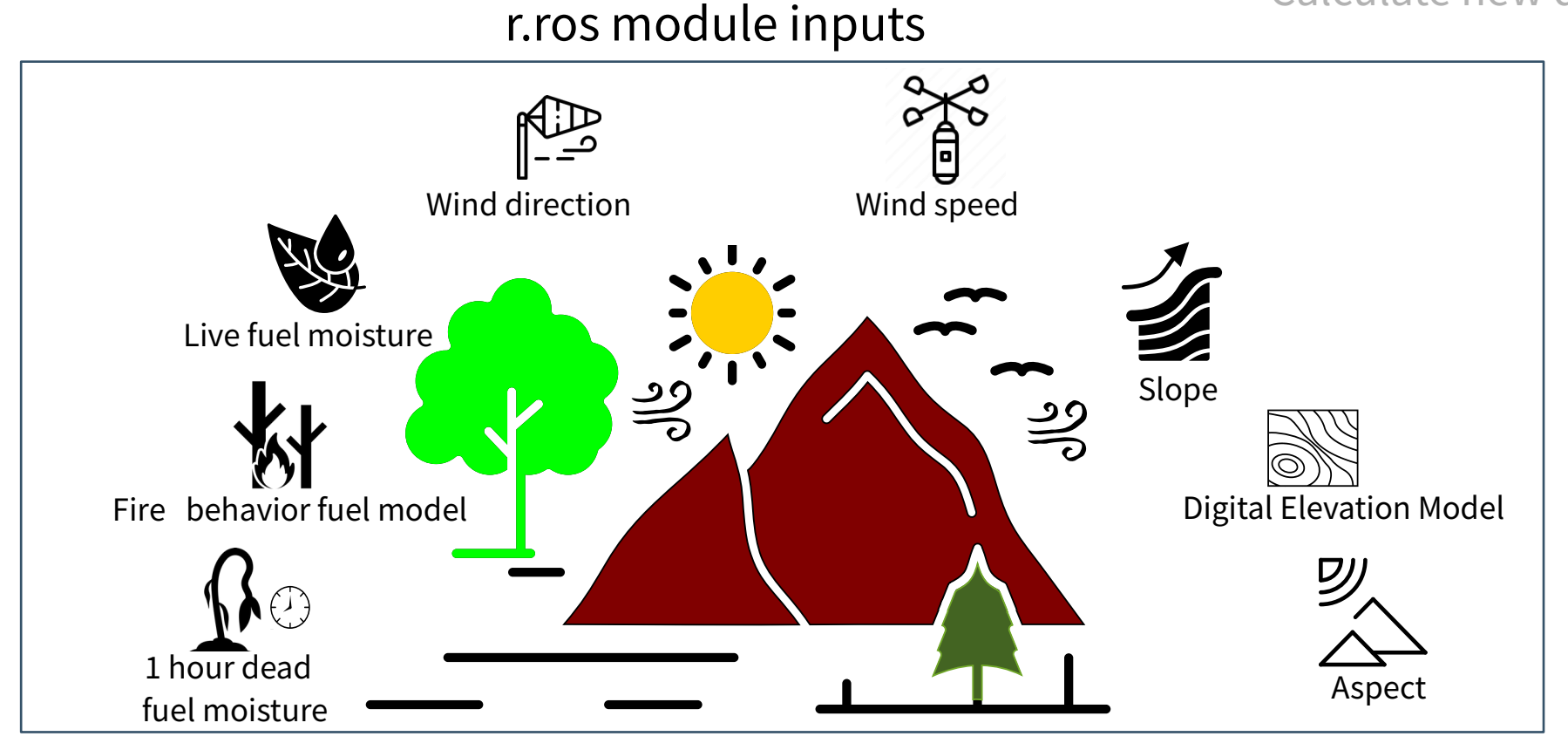

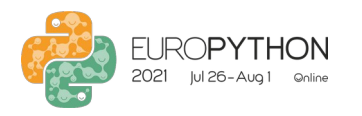

### **R**Wildfire modeling Calculate new data

#### Imported data r.ros module new data

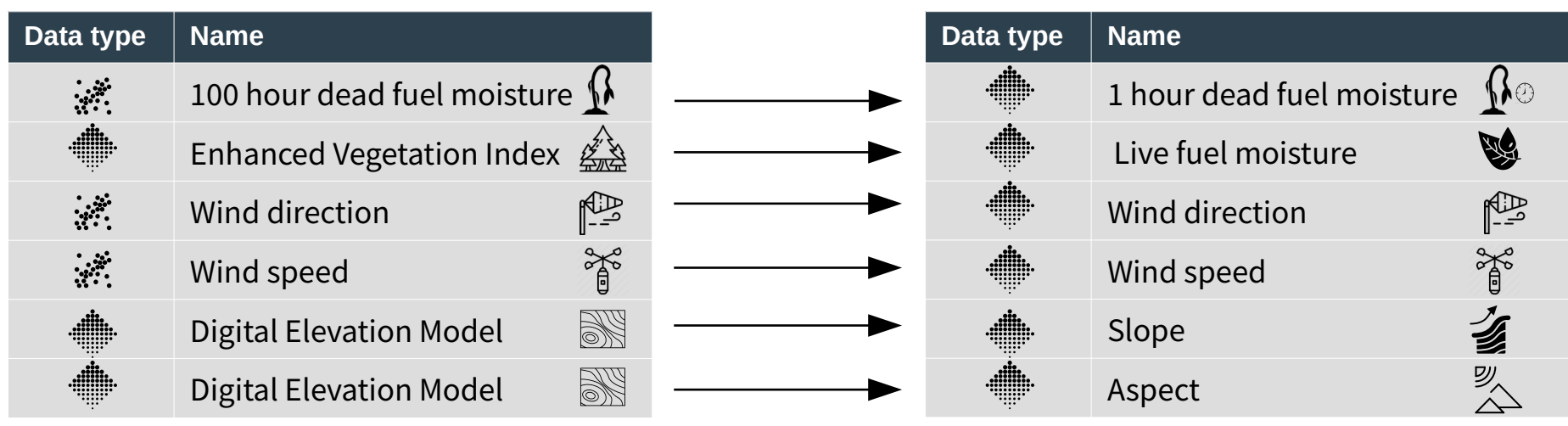

**Creative:** = point vector data = raster data

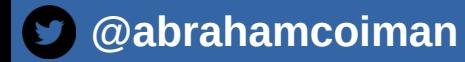

#### **[https://github.com/acoiman/wildfire\\_modeling](https://github.com/acoiman/wildfire_modeling)**

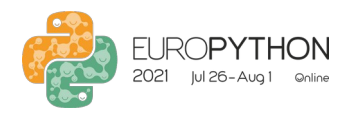

### **R** Wildfire modeling Calculate new data

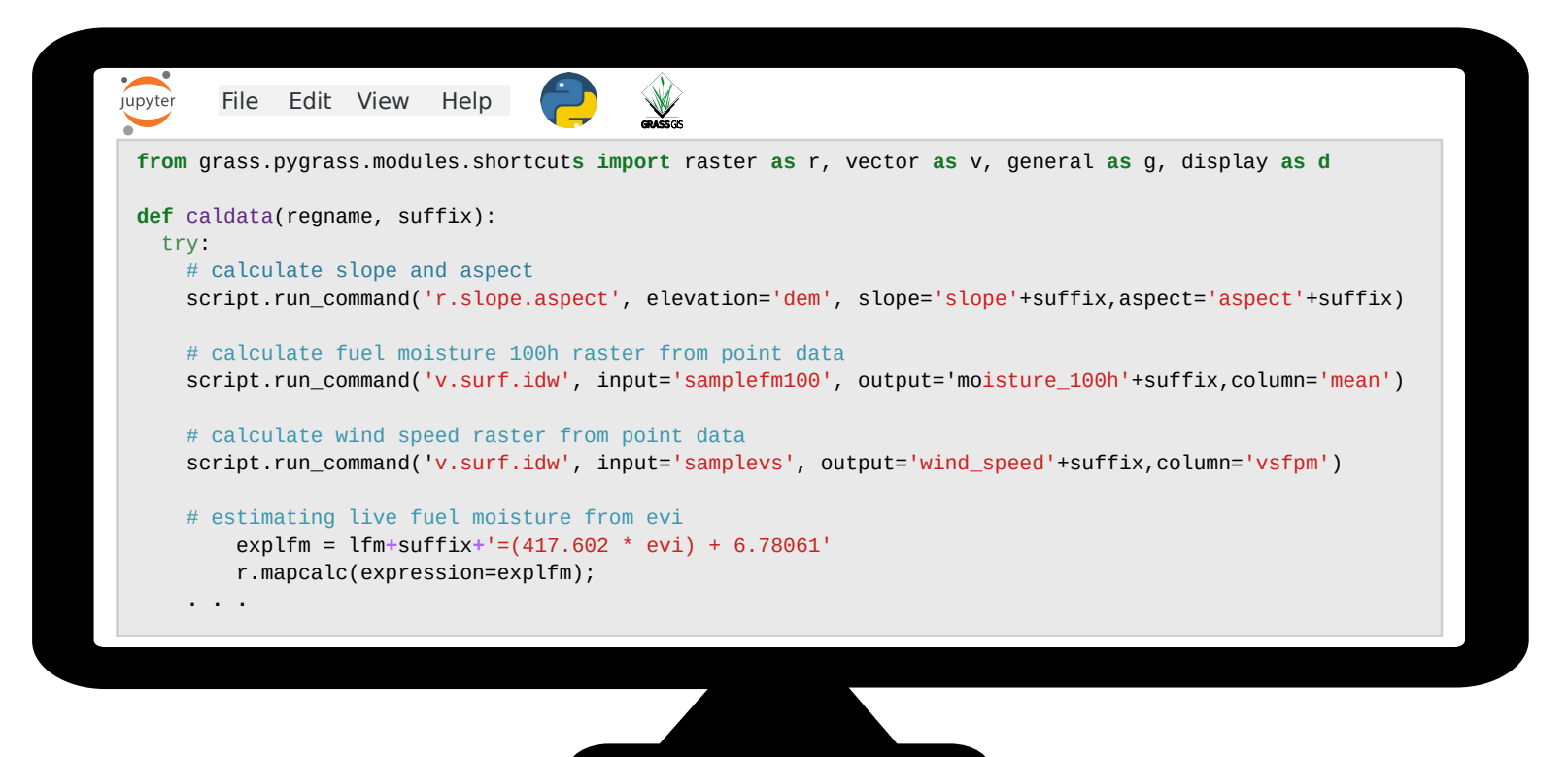

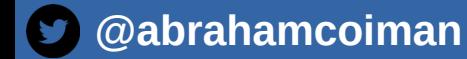

**[https://github.com/acoiman/wildfire\\_modeling](https://github.com/acoiman/wildfire_modeling)**

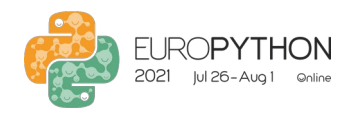

### **R** Wildfire modeling Fire simulation

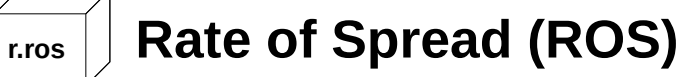

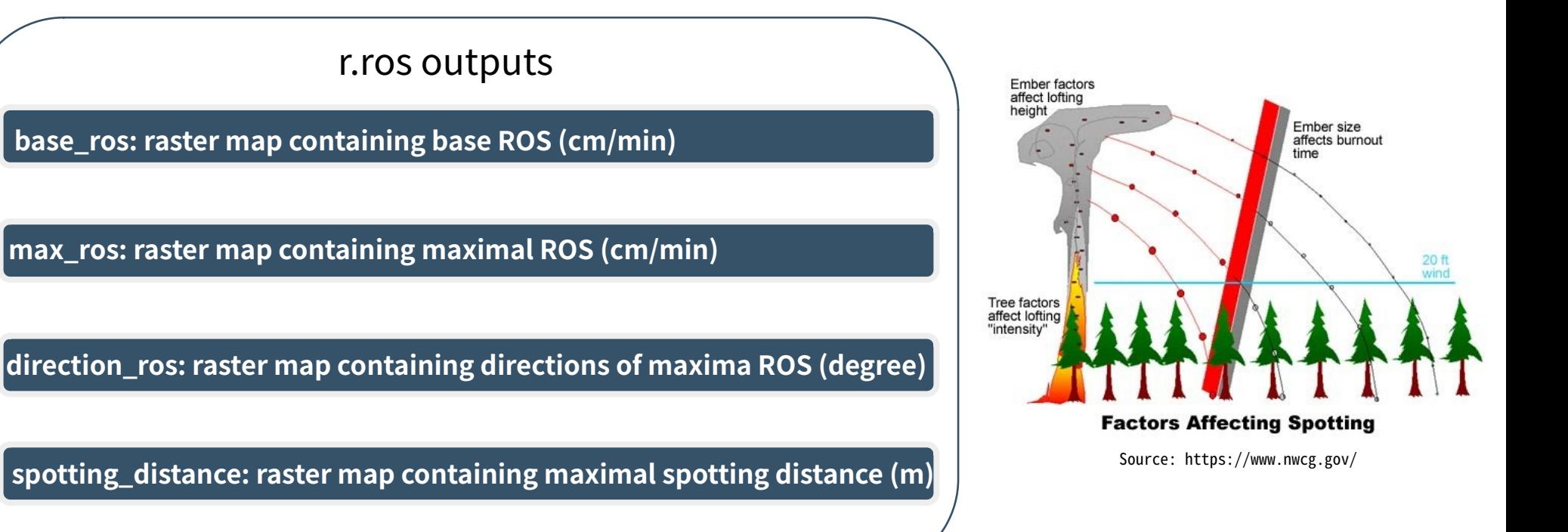

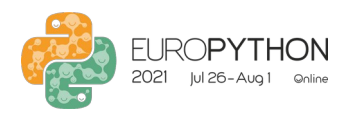

### **R** Wildfire modeling Fire simulation

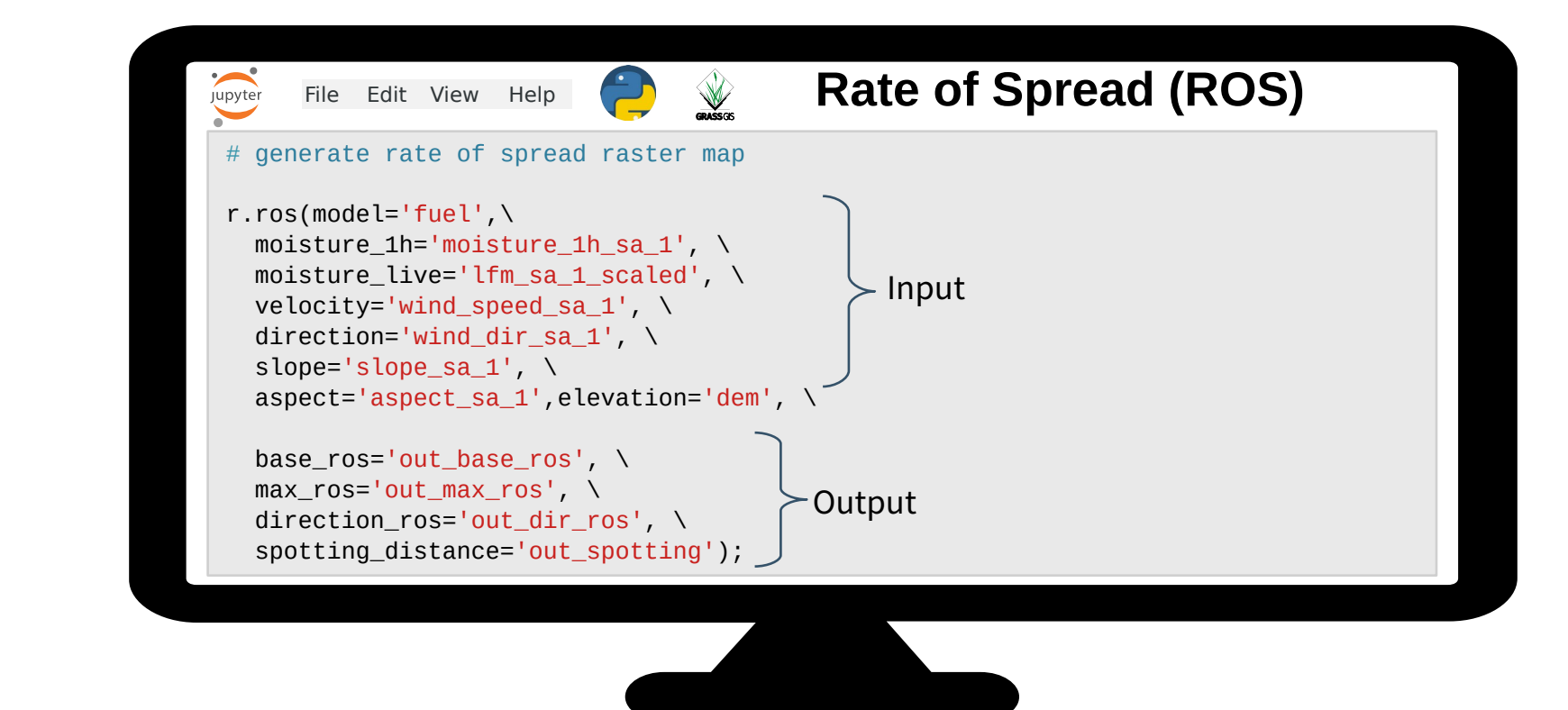

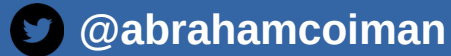

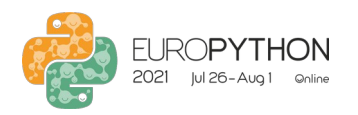

### **R** Wildfire modeling Fire simulation

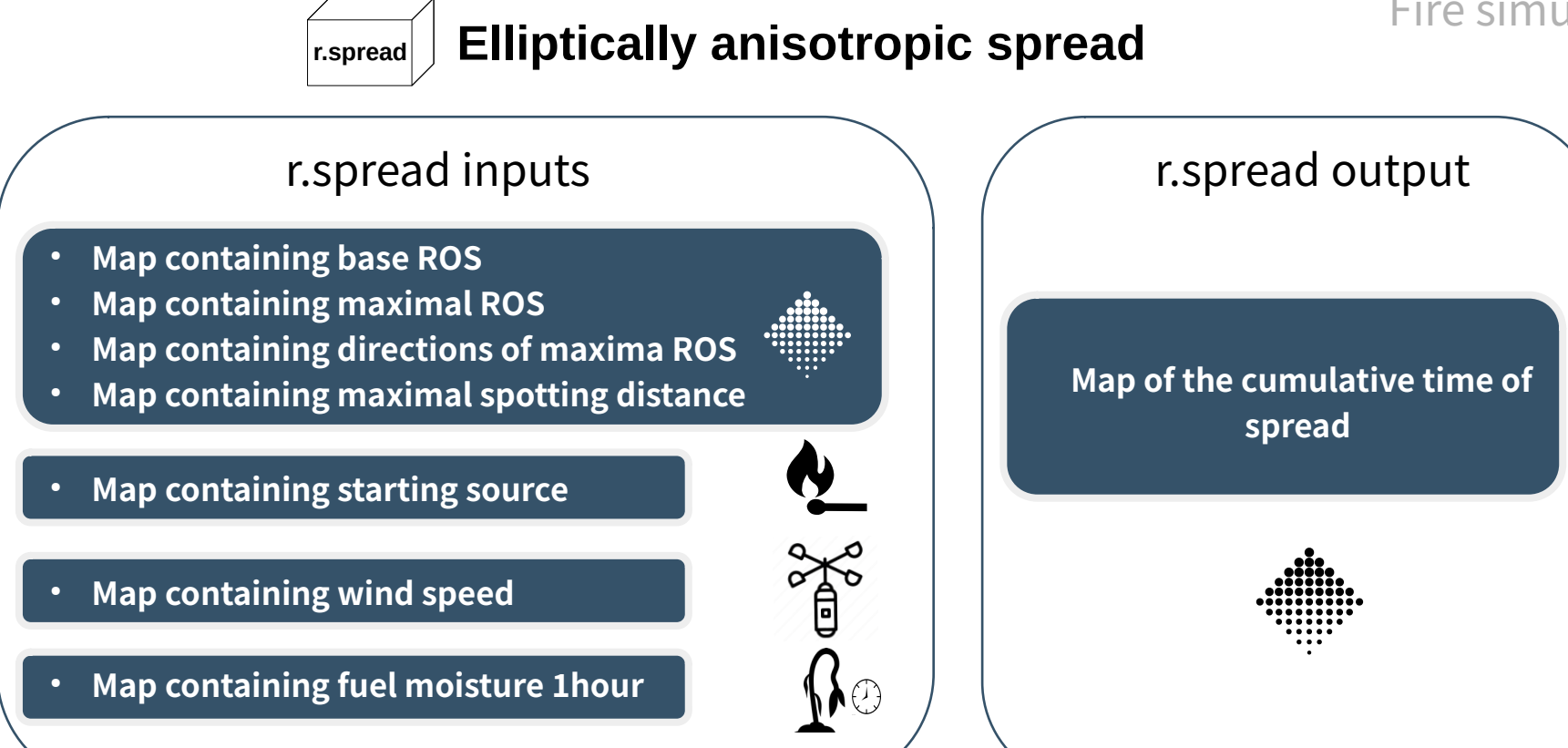

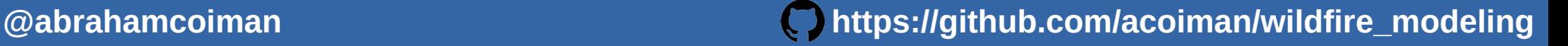

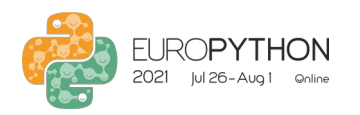

### **R** Wildfire modeling Fire simulation

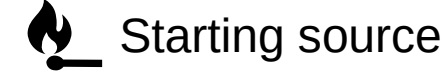

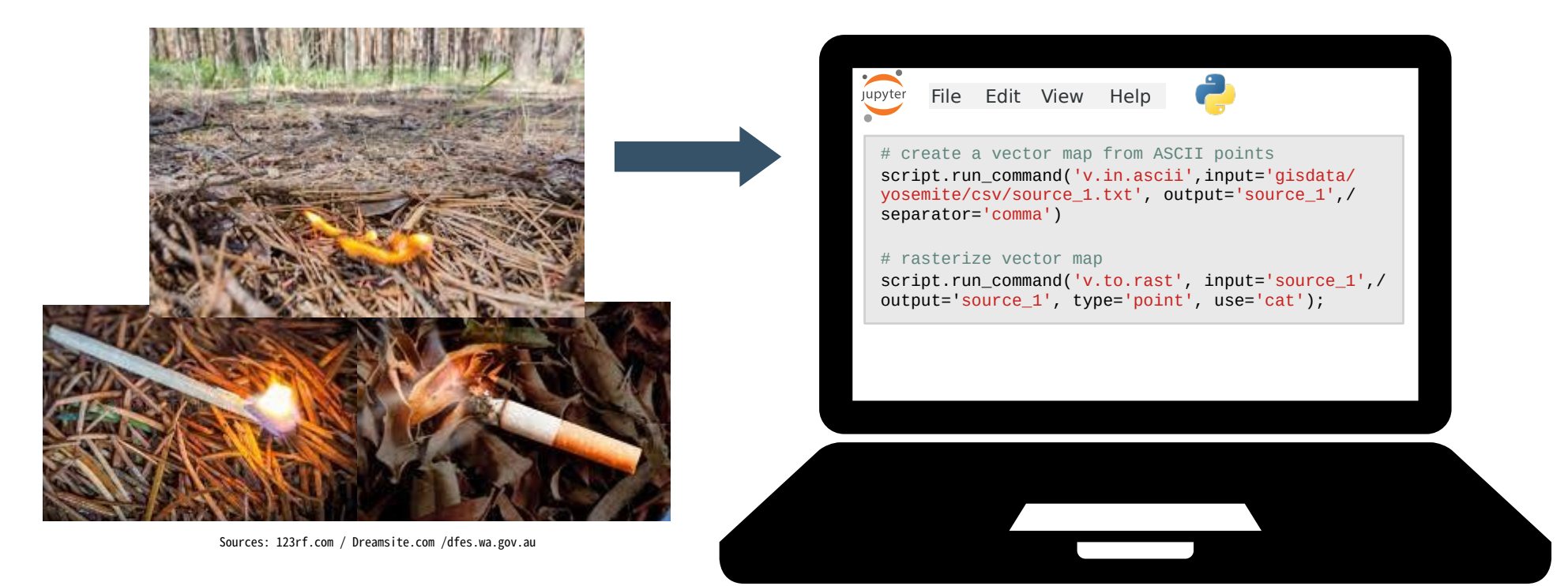

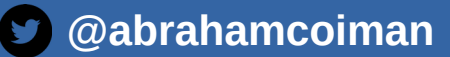

 **[@abrahamcoiman](https://twitter.com/abrahamcoiman) [https://github.com/acoiman/wildfire\\_modeling](https://github.com/acoiman/wildfire_modeling) Created by B. Agustín American American American Community American Community American Community American Community** 

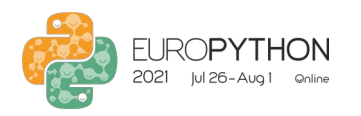

### **R** Wildfire modeling Fire simulation

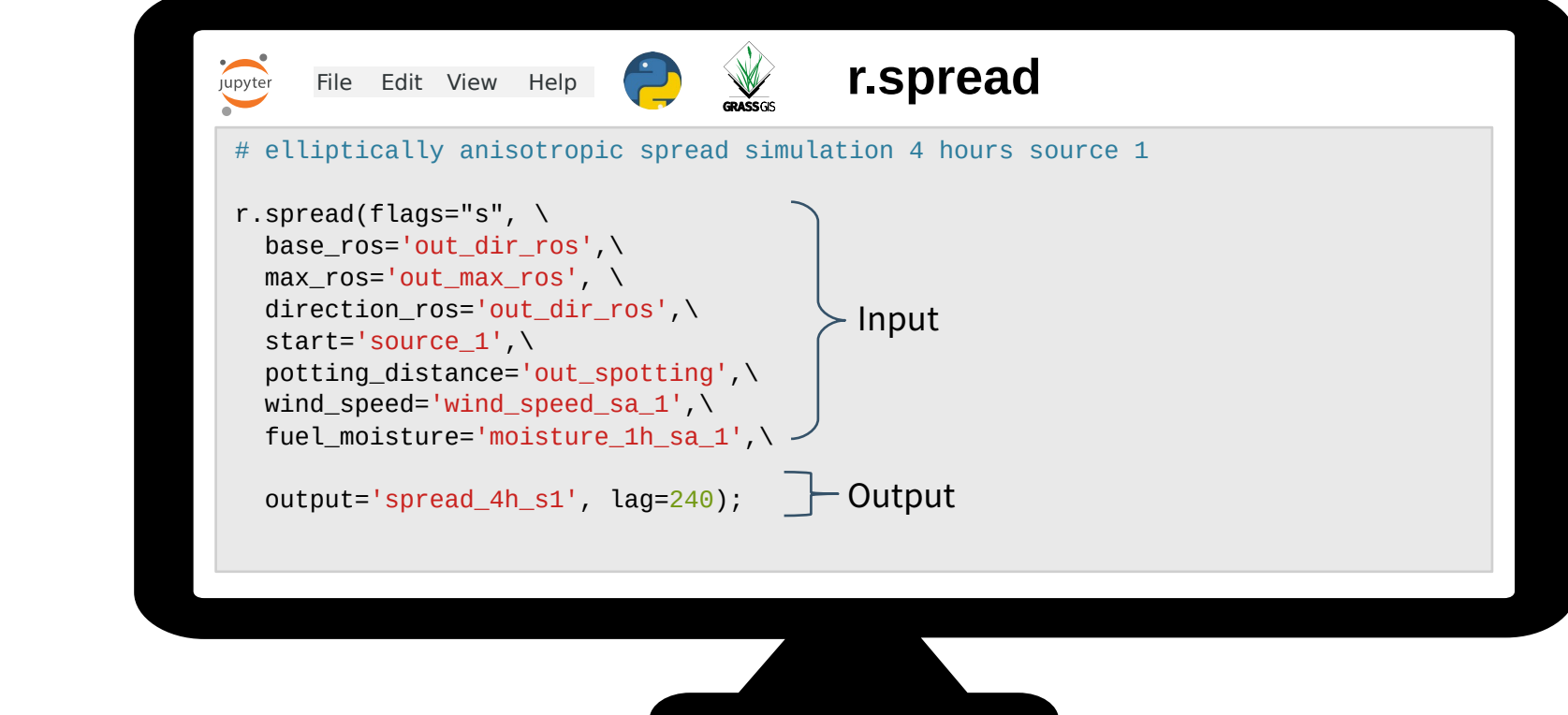

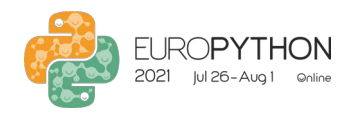

### **R** Wildfire modeling Fire simulation

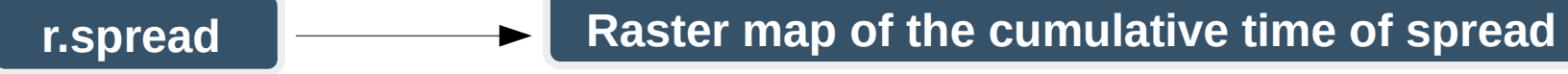

#### **First iteration: start 0 h, end 3 h**

# elliptically anisotropic spread simulation 3 hours source 2 r.spread(flags="s", base\_ros='out\_dir\_ros', max\_ros='out\_max\_ros', direction\_ros='out\_dir\_ros', start='source\_2', \ spotting distance='out spotting', wind speed='wind speed sa 2', fuel moisture='moisture 1h sa 2', output='spread 3h s2', lag=180);

#### **Second iteration: start 3 h, end 6 h**

# elliptically anisotropic spread simulation 6 hours source 2 r.spread(flags="si", base\_ros='out\_dir\_ros', max\_ros='out\_max\_ros', direction\_ros='out\_dir\_ros', start='spread\_3h\_s2', \ spotting distance='out\_spotting', wind speed='wind speed sa 2', fuel moisture='moisture 1h sa 2', output='spread 6h s2',  $lag=180$ , init\_time=180);

#### **Third iteration: start 6 h, end 9 h**

# elliptically anisotropic spread simulation 9 hours source 2 r.spread(flags="si", base\_ros='out\_dir\_ros', max\_ros='out\_max\_ros', direction\_ros='out\_dir\_ros', start='spread\_6h\_s2", \ spotting\_distance='out\_spotting', wind\_speed='wind\_speed\_sa\_2', fuel\_moisture='moisture\_1h\_sa\_2', output='spread\_9h\_s2',  $lag=180$  init\_time=360);

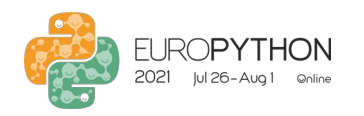

### **R** Wildfire modeling Fire simulation

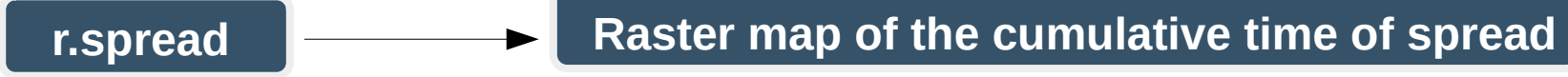

#### **First iteration**

# elliptically anisotropic spread simulation 3 hours source 2

r.spread(flags="s", base\_ros='out\_dir\_ros', max\_ros='out\_max\_ros', direction\_ros='out\_dir\_ros', start='source\_2', \

spotting distance='out spotting', wind speed='wind speed sa 2', fuel moisture='moisture 1h\_sa\_2', output='spread\_3h\_s2', lag=180);

#### **Second iteration**

# elliptically anisotropic spread simulation 6 hours source 2 r.spread(flags="si", base\_ros='out\_dir\_ros', max\_ros='out\_max\_ros', direction\_ros='out\_dir\_ros', start='spread\_3h\_s2', spotting distance='out spotting', wind speed='wind speed sa 2', fuel moisture='moisture 1h\_sa\_2', output='spread\_6h\_s2', lag=180, init\_time=180);

#### **Third iteration**

# elliptically anisotropic spread simulation 9 hours source 2 r.spread(flags="si", base\_ros='out\_dir\_ros', max\_ros='out\_max\_ros', direction\_ros='out\_dir\_ros', start='spread\_6h\_s2", \ spotting distance='out spotting', wind speed='wind speed sa 2', fuel moisture='moisture 1h sa 2', output='spread 9h s2', lag=180, init\_time=360);

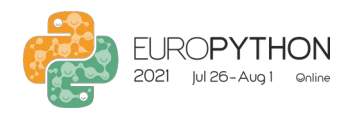

### **R** Wildfire modeling Fire simulation

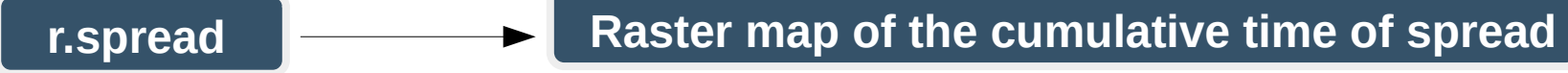

#### **First iteration**

# elliptically anisotropic spread simulation 3 hours source 2

r.spread(flags="s", base\_ros='out\_dir\_ros', max\_ros='out\_max\_ros', direction\_ros='out\_dir\_ros', start='source\_2', \

spotting distance='out spotting', wind speed='wind speed sa 2', fuel moisture='moisture 1h sa 2', output='spread 3h s2', lag=180);

#### **Second iteration**

# elliptically anisotropic spread simulation 6 hours source 2 r.spread(flags="si", base\_ros='out\_dir\_ros', max\_ros='out\_max\_ros', direction\_ros='out\_dir\_ros', start='spread\_3h\_s2', \ spotting distance='out spotting', wind speed='wind speed sa 2', fuel moisture='moisture 1h sa 2', output='spread 6h s2', lag=180, init\_time=180);

#### **Third iteration**

# elliptically anisotropic spread simulation 9 hours source 2 r.spread(flags="si", base\_ros='out\_dir\_ros', max\_ros='out\_max\_ros', direction\_ros='out\_dir\_ros', start='spread\_6h\_s2', spotting\_distance='out\_spotting', wind\_speed='wind\_speed\_sa\_2', fuel\_moisture='moisture\_1h\_sa\_2', output='spread\_9h\_s2', lag=180, init\_time=360);

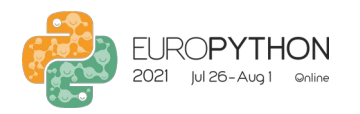

## **R** Wildfire modeling

#### $\sqrt{\frac{1}{2}}$ Wildfire visualization

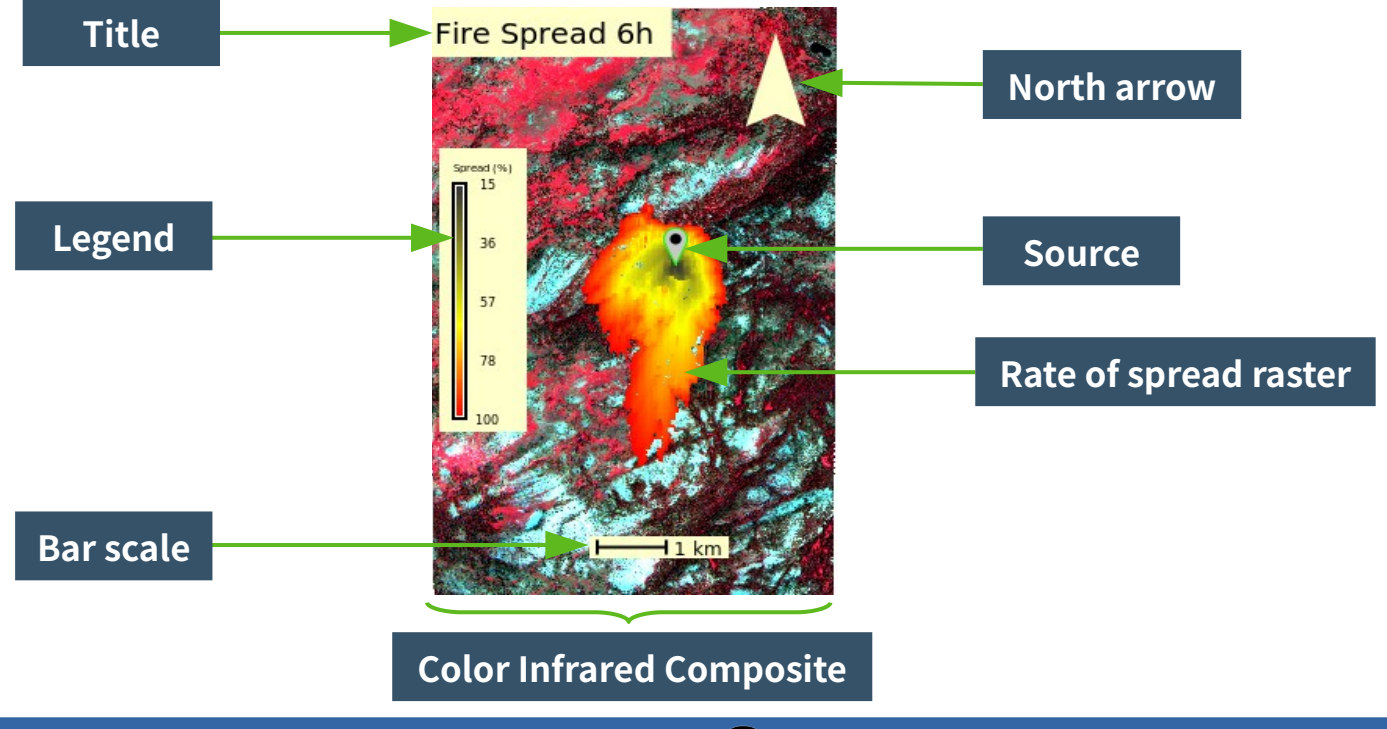

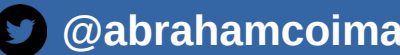

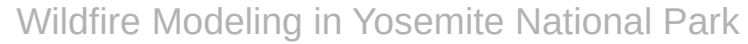

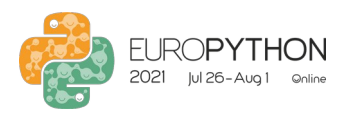

### **R** Wildfire modeling Wildfire visualization

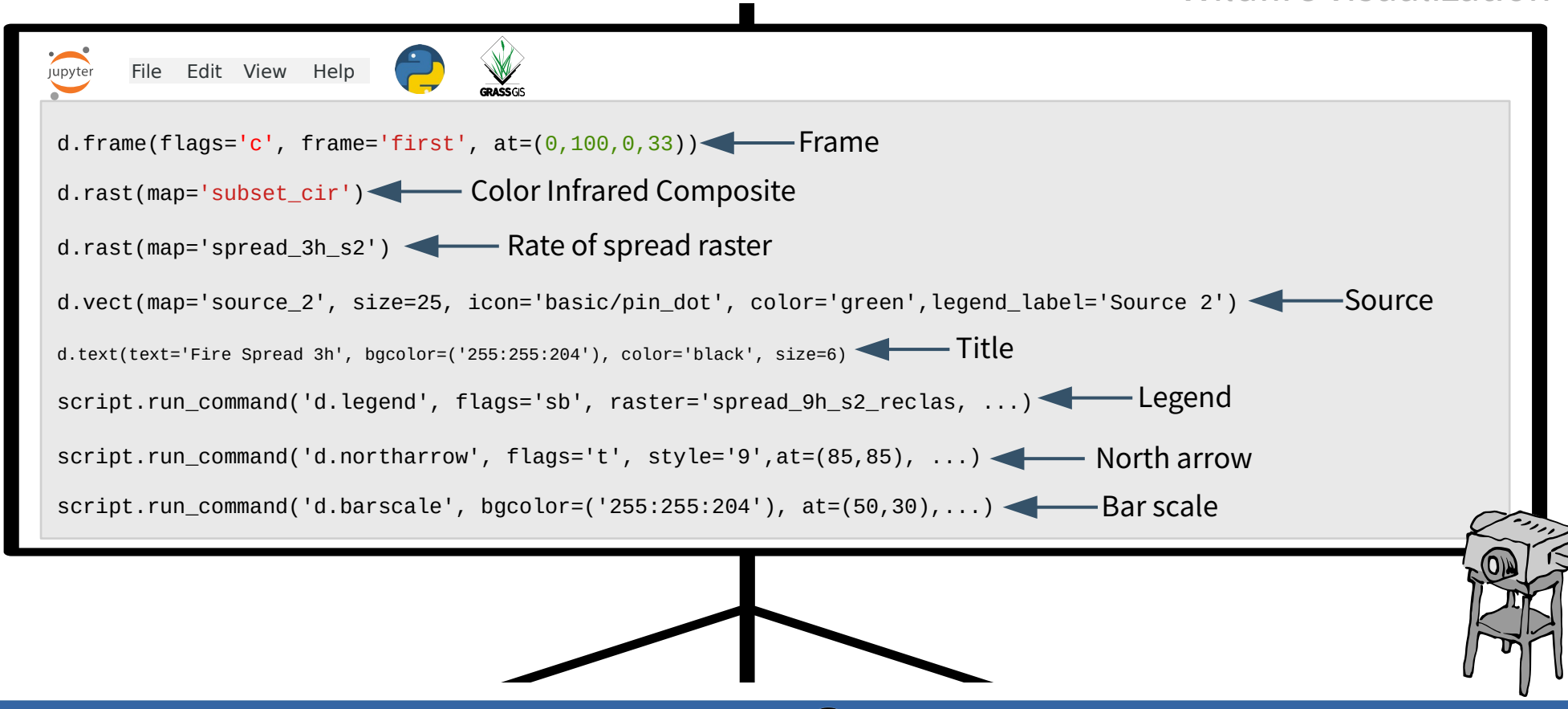

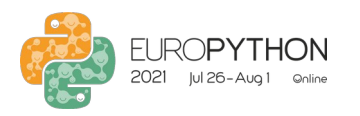

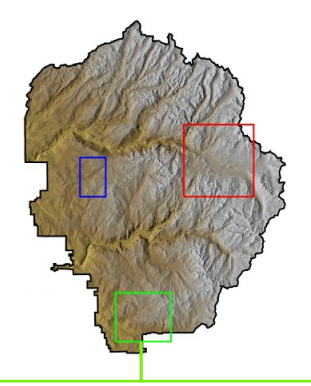

# **R** Wildfire modeling

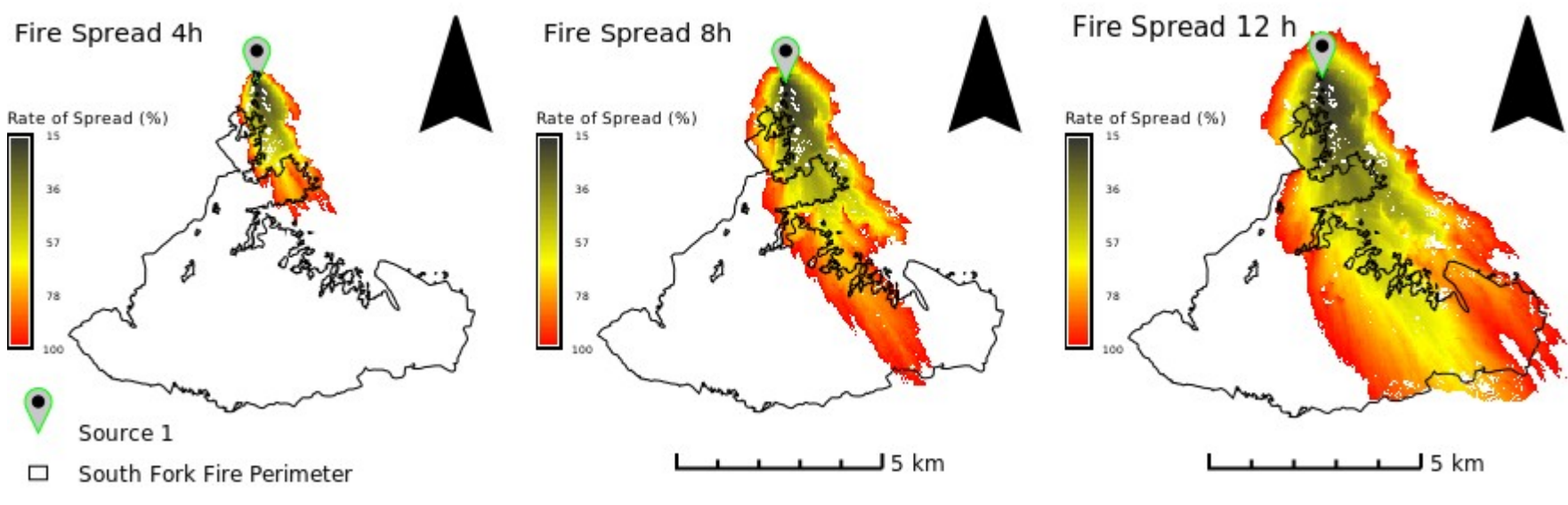

**Wildfire simulation area 1**

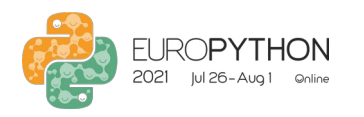

# **R** Wildfire modeling

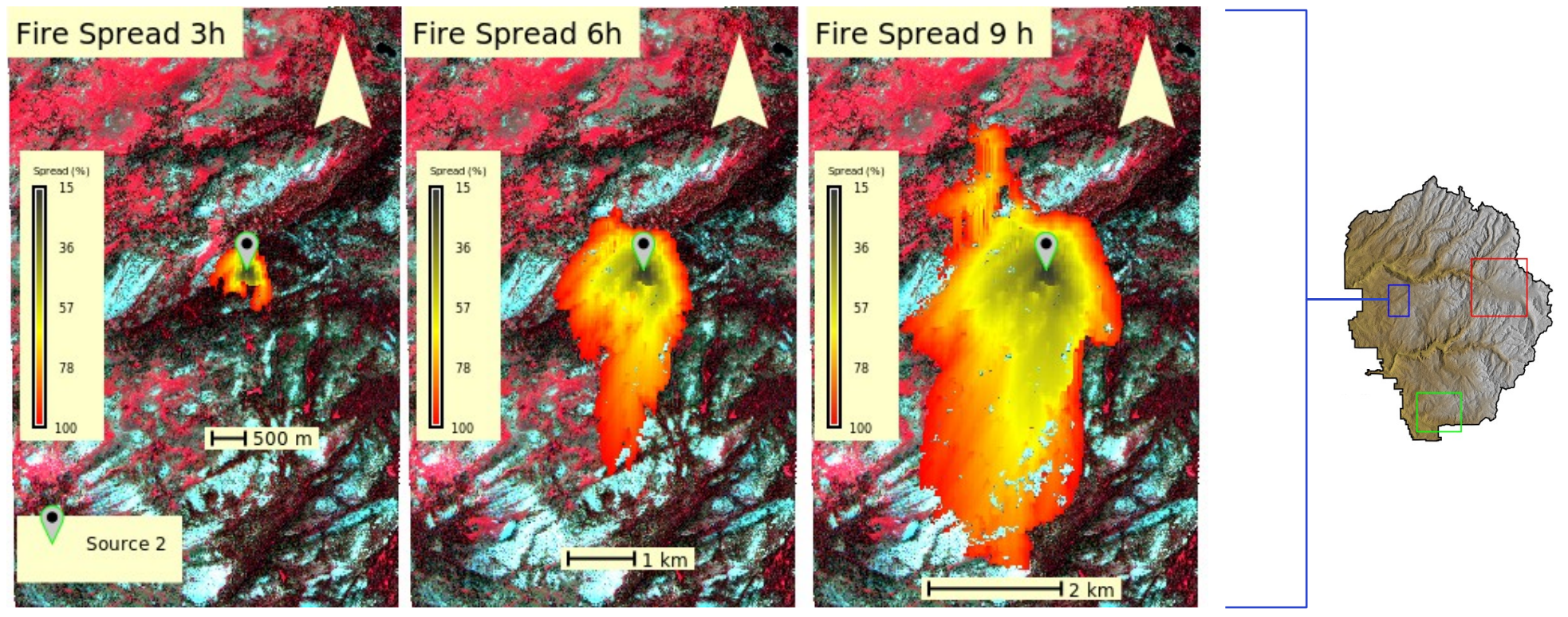

**Wildfire simulation area 2**

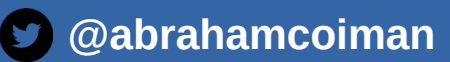

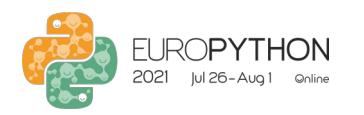

# **R** Wildfire modeling

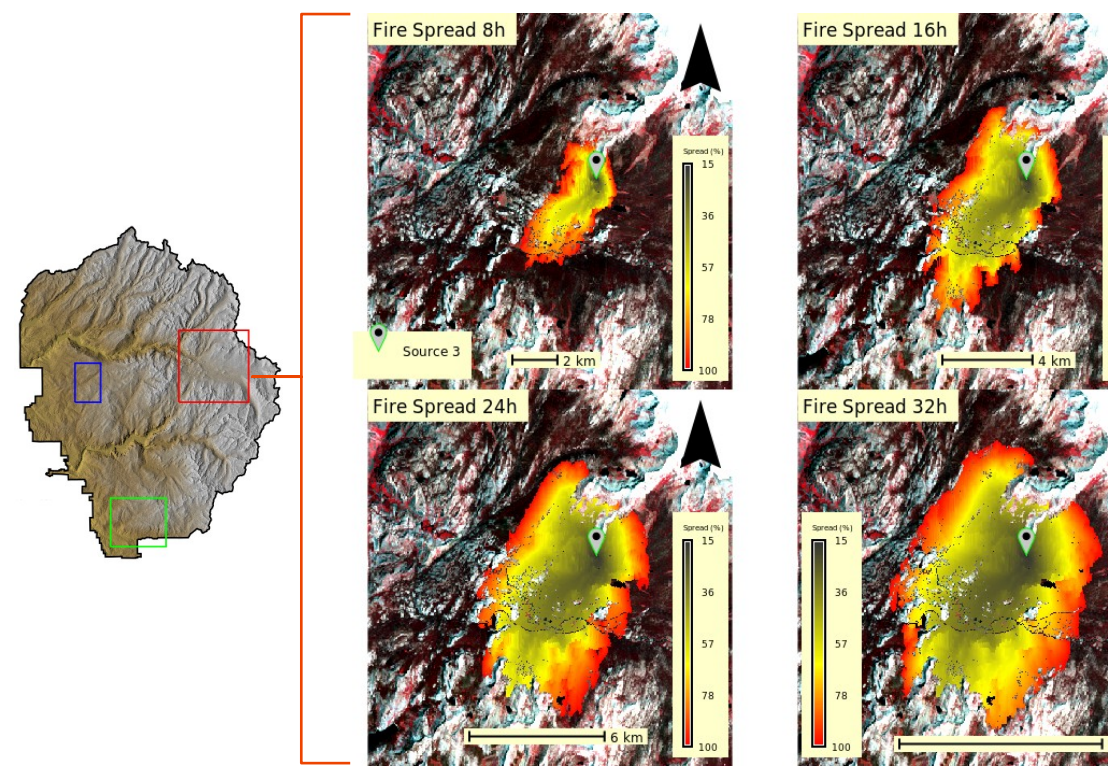

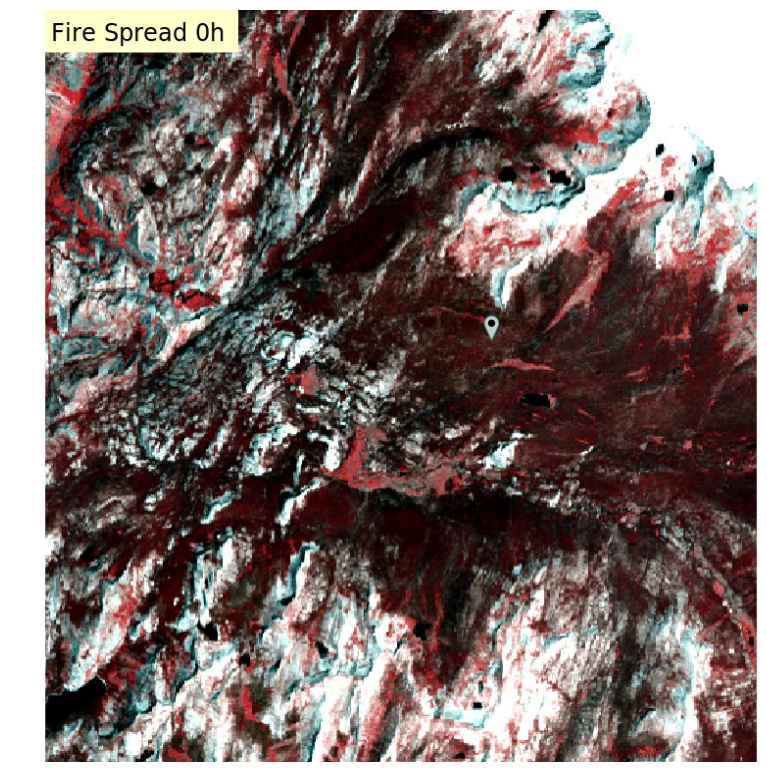

**Wildfire simulation area 3**

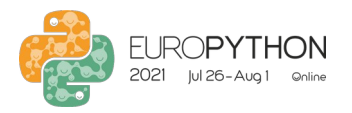

## Conclusions

- Integration of GRASS GIS, Google Earth Engine, and Jupyter Notebook.
- Comparison of past and simulated wildfire events.
- Fire simulations avoid bare soils.
- Try out different interpolation parameters.

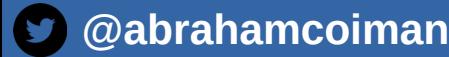

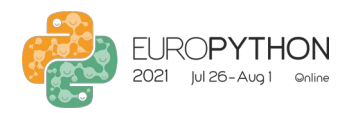

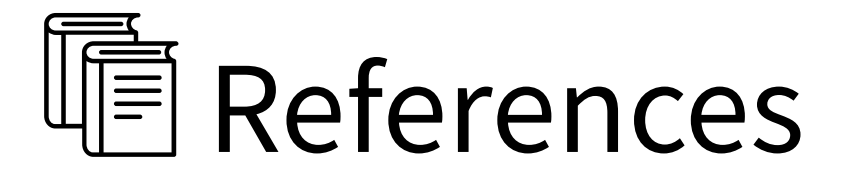

GRASS Development Team(2021). GRASS GIS 7.8.6dev Reference Manual. Retrieved April 17, 2021, from https://grass.osgeo.org/grass78/manuals/.

Myoung, B., Kim, S. H., Nghiem, S. V., Jia, S., Whitney, K., & Kafatos, M. C. (2018). Estimating live fuel moisture from MODIS satellite data for wildfire danger assessment in Southern California USA. Remote Sensing, 10(1), 87.

Northern Rockies Coordination Center(n.d). PSA NFDRS Component Glossary. Retrieved April 16, 2021, from https:// gacc.nifc.gov/nrcc/predictive/fuels\_fire-danger/psa\_component\_glossary.htm

Wikipedia. 2021. "Wildfire modeling." Last modified January 10,2021. https://en.wikipedia.org/wiki/Wildfire\_modeling.

. . .

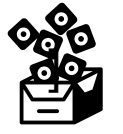

Icons taken from: Noun Project, Flaticon, Freepik, and Free SVG.

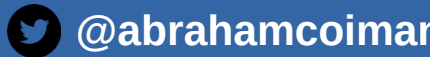

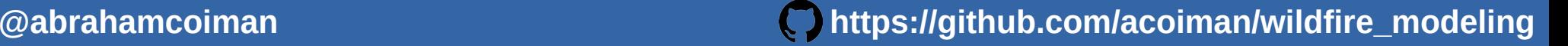

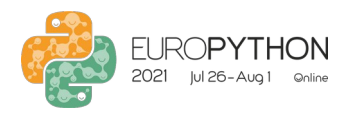

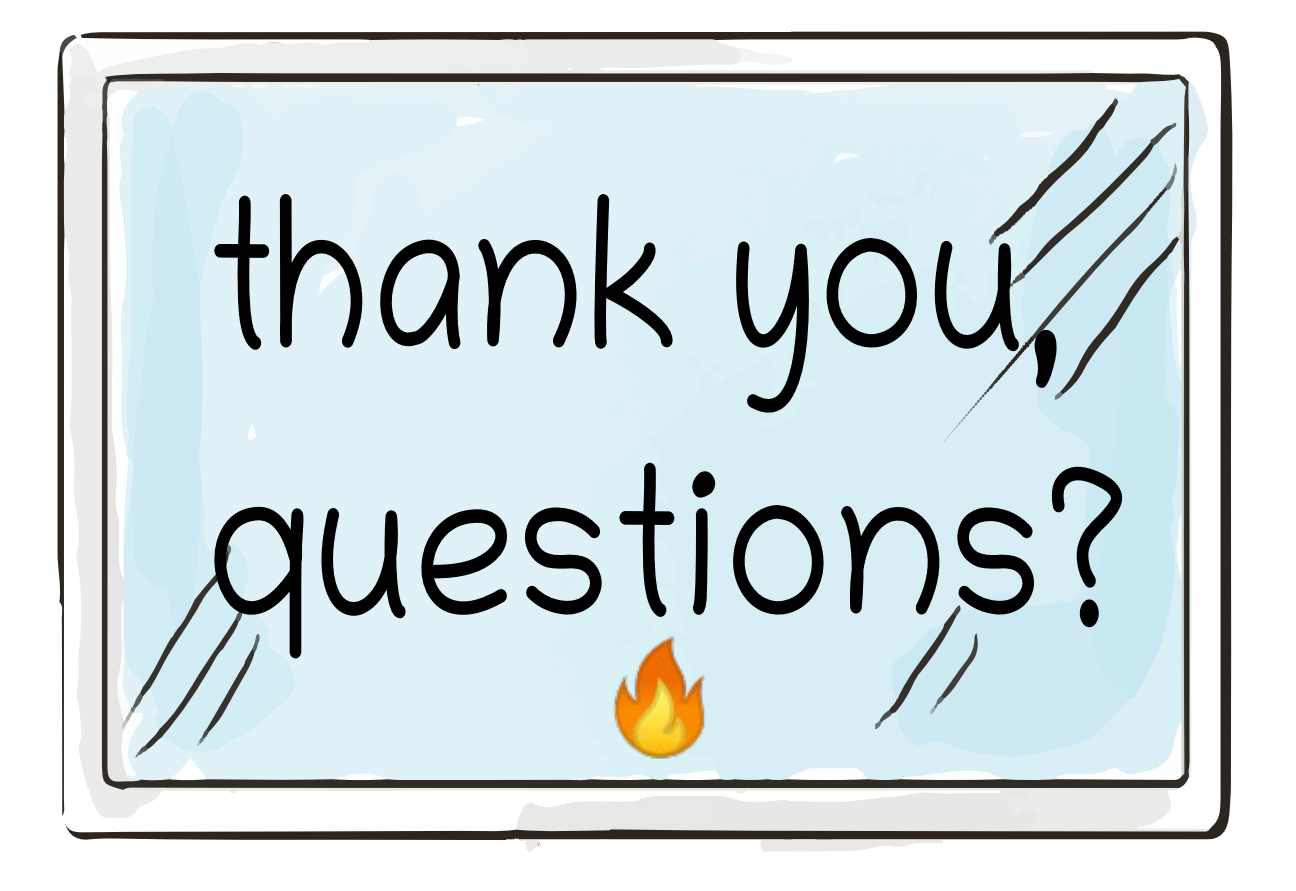

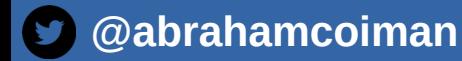